## **User Manual**

# RTI Request & Appeal Management Information System

# (RTI-MIS)

## **NEW ONLINE REQUEST**

Department of Personnel & Training, M/o Personnel, Public Grievances & Pensions, North Block, New Delhi-110001

National Informatics Centre D/o Information Technology M/o Comm. & IT, Govt. of India The url of the RTIMIS software is : <u>http://rtionline.gov.in/RTIMIS</u> (RTIMIS should be typed in capital letters).

#### **RTIMIS – CPIO Module**

After providing the "username" and "password" in the login screen click on login button.

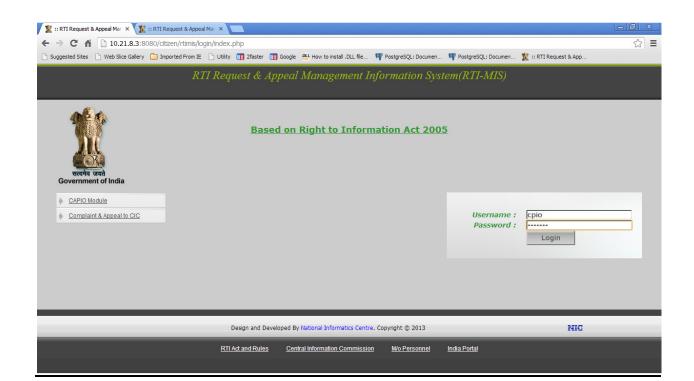

## **HOME**

On the home page screen several **alert options** with statistical count have been given, we will discuss them one by one respectively:-

| 躗 :: RTI MIS :: |          | ×                 |                         |                  |                |                   |                 |             |                     |                        |                   | X |
|-----------------|----------|-------------------|-------------------------|------------------|----------------|-------------------|-----------------|-------------|---------------------|------------------------|-------------------|---|
| - → C' 1        | fi 🗋 1   | 0.21.8.3:8080     | )/citizen/rtimis/CP     | [O/index.php     |                |                   |                 |             |                     |                        | Q 53              | 3 |
| Suggested Sites | es 🗋 Web | Slice Gallery 📋 I | mported From IE 🛛 🗋 Uti | lity 📳 2faster 📳 | Google DLL Hov | w to install .DLL | file 🖤 Postgre  | QL: Documen | PostgreSQL: Documen | 🌋 :: RTI Request & App | O Getting Started |   |
|                 |          |                   |                         |                  |                |                   |                 |             | vstem(RTI-          | MIS)                   |                   |   |
| H               | IOME     | SEARCH            | ASSESSMENT              | UTILITY          | DPIO           | FAA               | LETTERS         | REPORT      | S LOGOUT            |                        |                   |   |
|                 |          |                   |                         | WELO             | COME TO        | ) CPIO N          | <b>IODULE O</b> | F RTI-MIS   |                     |                        |                   |   |
|                 | Public / | Authority: D      | Department of F         | ersonnel & Tr    | aining         | Role              | e:CPIO          | User :      | Amarjit Singh [     | OS (Welfare)           |                   |   |
| 1               |          |                   |                         | s Pending F      |                |                   |                 |             |                     |                        |                   |   |
| . y             |          | Re                | quests To Be            |                  |                |                   |                 |             |                     |                        |                   |   |
|                 |          |                   |                         |                  |                |                   | ceived : 2      |             |                     |                        | -                 |   |
|                 | -        |                   |                         | 100              |                |                   | ending : 1      |             |                     |                        |                   |   |
|                 | _        |                   | Ne                      | w Request        |                |                   |                 |             |                     |                        | _                 |   |
|                 |          |                   |                         |                  |                |                   | Process :       |             |                     |                        | _                 |   |
|                 |          |                   | sts For Whic            |                  |                |                   |                 |             |                     |                        |                   |   |
|                 |          | Requests          | In Which Th             |                  |                |                   |                 |             |                     |                        |                   |   |
|                 |          |                   |                         |                  |                |                   | o DPIO :        |             |                     |                        | _                 |   |
|                 |          |                   | Ne                      | w Acknowl        |                |                   | y DPIO:         |             |                     |                        | _                 |   |
| - i             | _        |                   |                         |                  |                |                   | Raised :        |             |                     |                        |                   |   |
|                 |          |                   |                         | Con              |                |                   | by FAA :        |             |                     |                        | _                 |   |
|                 |          |                   |                         |                  | U              | Uhaf's I          | lew             |             |                     |                        |                   |   |

#### i. Requests Pending For More Than 20 Days:

By clicking on the count of **alert option**, the list of **"Records of Request Pending For More Than 20 Days"** will be displayed.

| HOME SEAL    | rch assessment utility d                | PIO AA LETTERS REPORTS                  | LOGOUT        |
|--------------|-----------------------------------------|-----------------------------------------|---------------|
|              | RECORDS OF REQ                          | DUEST PENDING FOR MORE THAN 20          | DAYS          |
| Public Autho | rity: Department of Personnel & Trainir | ng <b>Role :</b> CPIO <b>User :</b> Ama | riit Sinah    |
|              | per page: 10 -                          |                                         | i ji conign   |
| 1 All items  |                                         | 1                                       |               |
|              | Registration Number                     | Name                                    | Received Date |
| C            | DOP&T/R/2013/02064                      | Sample Request                          | 08/04/2013    |
| С            | DOP&T/R/2013/02069                      | Sample for multiple                     | 08/04/2013    |
| С            | DOP&T/R/2013/60040                      | Tejbir Singh Rawat                      | 11/03/2013    |
| С            | DOP&T/R/2013/02626                      | Vijay K Kapoor                          | 09/05/2013    |
| с            | DOP&T/R/2013/02784                      | Narayan Rao                             | 17/05/2013    |
| С            | DOP&T/R/2013/02904                      | Rajeshwari Dayal                        | 23/05/2013    |
| с            | DOP&T/R/2013/00001                      | Sushil Kumar                            | 08/04/2013    |
| с —          | DOP&T/R/2013/60079                      | Sushil Kumar                            | 05/04/2013    |
|              |                                         |                                         |               |

Now by clicking on the **desired registration number** or radio button, "Assessment of **Pending Request** " screen will be displayed.

| <br>10.21.8.3:8080/cit           es         Web Slice Gallery |                   | 2faster 🚺 Google 🔐              | How to install .DL | L file 🖤 Postgres    | SQL: Documen 👎 Pi | ostgreSQL: Documen |                | [_] 🗊 🛛 🗙<br>erPGNWU Q 숬 🚍 |
|---------------------------------------------------------------|-------------------|---------------------------------|--------------------|----------------------|-------------------|--------------------|----------------|----------------------------|
| HOME SEARCH                                                   | ASSESSMENT        | UTILITY DPK                     |                    | LETTERS<br>PENDING R | REPORTS<br>EQUEST | LOGOUT             |                |                            |
| Public Authority: [                                           | epartment of Pers | onnel & Training                | R                  | ole : CPIO           | User : A          | marjit Singh       |                |                            |
|                                                               | Reg               | istration No. : DC<br>Name : Sa |                    |                      | View Reque        | est Details View   | Action History | -                          |
|                                                               | Inform            | ation Sought : Sa               |                    |                      |                   |                    |                |                            |
|                                                               |                   | irrent Status : RE              | -                  |                      | AT OUR OFFICE     |                    |                | _                          |
| <u>.</u>                                                      | * Interim /       | Final Action :                  | Select Actio       | on                   |                   |                    | •              |                            |
|                                                               |                   |                                 | Submit             |                      |                   |                    |                |                            |
| _                                                             |                   |                                 |                    |                      |                   |                    |                |                            |
|                                                               |                   |                                 |                    |                      |                   |                    |                |                            |
|                                                               |                   |                                 |                    |                      |                   |                    |                |                            |
|                                                               |                   |                                 |                    |                      |                   |                    |                |                            |
|                                                               |                   |                                 |                    |                      |                   |                    |                |                            |
|                                                               |                   |                                 |                    |                      |                   |                    |                |                            |

#### CPIO can click on any option <u>View Request Details</u> or <u>View Action History</u> to view all **RTI REQUEST DETAILS** and **ACTION HISTORY OF RTI REQUEST** respectively.

| 🖹 :: RTI MIS :: × Y 🗅 RTI Details × 🏋 :: RTI Request & Appeal Mar. ×                       |                                               |                                            | _ @ X         |
|--------------------------------------------------------------------------------------------|-----------------------------------------------|--------------------------------------------|---------------|
| ← → C f 10.21.8.3:8080/citizen/rtimis/CPIO/RTIDetails.php?reg=FlfBVpKsjHL98                |                                               |                                            | @☆ 〓          |
| 🗋 Suggested Sites 🗋 Web Slice Gallery 🦳 Imported From IE 🗋 Utility 📳 2faster 📳 Google 🔐 Ho | ow to install .DLL file I PostgreSQL: Documen | 🌵 PostgreSQL: Documen 🌋 :: RTI Request & A | Арр           |
| RTI I                                                                                      | REQUEST DETAILS                               |                                            |               |
| Registration No. :                                                                         | DOP&T/R/2013/02064                            | Date of Receipt :                          | 08/04/2013    |
| Type of Receipt :                                                                          | Local Receipt                                 | Language of Request :                      | English       |
| Name :                                                                                     | Sample Request                                | Gender :                                   | Male          |
| Address :                                                                                  | NIC, DPG                                      |                                            |               |
| State :                                                                                    | Not Provided                                  | Country :                                  | Not Provided  |
| Phone No. :                                                                                | Not Provided                                  | Mobile No. :                               | Not Provided  |
| Email :                                                                                    | Not Provided                                  |                                            |               |
| Status(Rural/Urban) :                                                                      | Not Provided                                  | Education Status :                         | Not Provided  |
| Letter No. :                                                                               | Not Provided                                  | Letter Date :                              | Not Provided  |
| Is Requester Below Poverty Line ? :                                                        | No                                            | Amount Paid :                              | 10            |
| Mode(s) of information Supply :                                                            | Hard Copy                                     |                                            |               |
| Does it concern the life or Liberty of a Person ? :                                        | No(Normal)                                    | Request Pertains to :                      | Amarjit Singh |
| Information Sought :                                                                       | Sample Request                                |                                            |               |
|                                                                                            |                                               | Print Close                                |               |
|                                                                                            |                                               |                                            |               |

| 🌋 :: RTI                 | MIS :: × C Action History                            | K 🏋 🛛 🕅 Karal Mar            | ×                                      |                                                      | - 0 × |
|--------------------------|------------------------------------------------------|------------------------------|----------------------------------------|------------------------------------------------------|-------|
| $\leftarrow \Rightarrow$ | C 🖍 🗋 10.21.8.3:8080/citizen/rtimis/CPIO/vi          | ewActionHistory.php?reg=FlfE | 3VpKsjHLi9aIJL39Z29GuKQaY%2Fm          | IDh7XhBALVI%2Bs%3D                                   | @☆ 〓  |
| C Sugges                 | ted Sites 🕒 Web Slice Gallery 🦳 Imported From IE 🕒 U | tility 🛐 2faster 🛐 Google 與  | How to install .DLL file ष PostgreSQL: | Documen 👎 PostgreSQL: Documen 🌋 :: RTI Request & App |       |
|                          |                                                      | ACTION HISTORY OF            | F RTI REQUEST No. DOP&T                | /R/2013/02064                                        |       |
| SN.                      | Action Taken                                         | Date of Action               | Action Taken By                        | Remarks                                              |       |
| 1                        | REQUEST UNDER PROCESS AT OUR<br>OFFICE               | 13/06/2013                   | Amarjit Singh                          |                                                      |       |
|                          |                                                      |                              | Close                                  |                                                      |       |

CPIO can select any action from "Final Action" dropdown list.

Now we will discuss about options given in the "Final Action" drop down field one by one:

## 1st option: ADDITIONAL PAYMENT REQUIRED FOR INFORMATION :

| 🌋 :: RTI M                 | IIS ::    | × 🌋 :: R1           | TI Request & Appeal Mar 🗙    |                               |                      |                       |                  |                     |                          |              |
|----------------------------|-----------|---------------------|------------------------------|-------------------------------|----------------------|-----------------------|------------------|---------------------|--------------------------|--------------|
| $\leftarrow \Rightarrow ($ | C 🖬 🗌     | 10.21.8.3:8080      | /citizen/rtimis/CPIO/pendi   | ngAssessment.php?             | reg=FlfBVpKsjHL      | 9aDL39Z29GuKQa\       | /%2FmIDh7XhBAL\  | /I%2Bs%3D&type      | =BIz8LBKkyo83KtJFKYioB7e | rPGNWU 🔍 ☆ 🔳 |
| 🗋 Suggeste                 | d Sites 📄 | Web Slice Gallery 📋 | Imported From IE 🛛 🗋 Utility | 2faster 🔢 Goo                 | gle DLL How to insta | ll .DLL file 🖤 Postgi | reSQL: Documen 🤎 | PostgreSQL: Documen | 🌋 :: RTI Request & App   |              |
|                            |           | R                   | TI Request &                 | & Appeal 1                    | Managen              | ient Inforr           | nation Sys       | stem(RTI-           | MIS)                     |              |
|                            | HOME      | SEARCH              | ASSESSMENT                   | UTILITY                       | dpio aa              | LETTERS               | REPORTS          | LOGOUT              |                          |              |
|                            |           |                     |                              | ASSE                          | SSMENT O             | 7 PENDING R           | EQUEST           |                     |                          |              |
|                            | Pub       | lic Authority:      | Department of Per            | sonnel & Train                | ing                  | Role : CPIO           | User : A         | marjit Singh        |                          |              |
|                            |           |                     | Re                           | egistration No.               | DOP&T/R/2            | 013/02064             | View Requ        | est Details View    | Action History           |              |
|                            |           |                     |                              | Name                          | : Sample Req         | uest                  |                  |                     |                          |              |
|                            |           |                     | Infor                        | nation Sought                 | : Sample Req         | uest                  |                  |                     |                          |              |
|                            |           |                     | (                            | Current Status                | REQUEST UI           | NDER PROCESS          | AT OUR OFFICE    |                     |                          |              |
|                            |           |                     | * Interim                    | / Final Action                |                      | AL PAYMENT RE         | EQUIRED FOR I    | NFORMATION          | •                        |              |
|                            |           | * Selec             | t Mode(s) of Infor           | mation Supply                 | Hard Copy            |                       | •                |                     |                          |              |
|                            |           |                     | * Additional Payme           | ent Demanded                  | :₹                   |                       |                  |                     |                          |              |
|                            |           | • Description o     | of Contents of Lett          | ers (Max. 100)<br>Characters) |                      |                       |                  |                     |                          |              |
|                            |           |                     |                              |                               |                      |                       |                  |                     |                          |              |
|                            |           |                     |                              |                               | Submit               |                       |                  |                     |                          | -            |

By selecting this option the following fields will be appeared as **Select Mode(s) of Information Supply, Additional Payment Demanded, Description of Contents of Letters.** 

In the **Select Mode(s) of Information Supply** drop down box, the desired option has to selected like **Hard Copy** or **Electronic Media** or **Priced Publications** or **Certified Samples of Material** or **Inspection of Work,Documents,Records.** 

| 🖹 :: RTI MIS :: x X X :: RTI Request & Appeal Mar X                                                                                                    | ð X   |
|----------------------------------------------------------------------------------------------------|-------|
| 🗲 $\rightarrow$ C 👬 🗋 10.21.8.3:8080/citizen/rtimis/CPIO/pendingAssessment.php?reg=Fl/BVpKsjHLi9aIJL39Z29GuKQaY%2FmIDh7XhBALVI%2Bs%3D&type=BIz8LBKkyo83KtJFKYioB7erPGNWU                                                                                                    | এ ☆ = |
| 🗅 Suggested Sites 🗋 Web Sice Gallery 🧰 Imported From IE 🗋 Utility 🚺 Zfaster 🕕 Google 🔐 How to install .DLL file 👎 PostgreSQL: Documen 🌹 PostgreSQL: Documen 🦉 Entry Courten                                                                                                    | _     |
| RTI Request & Appeal Management Information System(RTI-MIS)                                                                                                    |       |
| HOME SEARCH ASSESSMENT UTILITY DPIO AA LETTERS REPORTS LOGOUT                                                                                                    |       |
| ASSESSMENT OF PENDING REQUEST                                                                                                    |       |
| Public Authority: Department of Personnel & Training         Role : CPIO         User : Amarjit Singh                                                                                                    |       |
| Registration No. : DOP&T/R/2013/02064 View Request Details View Action History                                                                                                    |       |
| Name : Sample Request                                                                                                    |       |
| Information Sought : Sample Request                                                                                                    |       |
| Current Status: REQUEST UNDER PROCESS AT OUR OFFICE                                                                                                    |       |
| * Interim / Final Action : ADDITIONAL PAYMENT REQUIRED FOR INFORMATION                                                                                                    |       |
| Select Mode(s) of Information Supply: Hard Copy                                                                                                    |       |
| Additional Payment Demanded : Hard Copy                                                                                                    |       |
| Electronic Media     Priced Publications     Certified Samples of Material     Inspection of Work,Documents,Records                                                                                                    |       |
|                                                                                                    |       |
| Submit                                                                                                    | -     |
| Such a second second seco |       |

In Additional Payment Demanded field amount for additional payment enter by nodal officer.

The information about additional payment requirement is to be typed briefly in the text box given in **Description of Contents of Letters** field with size limit of **1000 characters**.

## 2<sup>nd</sup> option: FORWARD REQUEST TO DEEMED PIO :

By selecting this option, the names of the All DPIO's of the Public Authority will be displayed in the drop down box. Then the CPIO has to select the desired DPIO Name and also write remarks in "Forwarding Remarks" field with limit of 500 characters.

| 1 :: RTI MIS :: X 1 :: RTI Request & Appeal Mar X                                     |                                                                                                 |
|---------------------------------------------------------------------------------------|-------------------------------------------------------------------------------------------------|
|                                                                                       | eg=FlfBVpKsjHLI9aIJL39Z29GuKQaY%2FmIDh7XhBALVI%2Bs%3D&type=BIz8LBKkyo83KtJFKYioB7erPGNWU Q 🏠 🚍  |
| 🗅 Suggested Sites 🕒 Web Slice Gallery 🧰 Imported From IE 🕒 Utility 🛐 2faster 📳 Google | : 🔐 How to install .DLL file 🧤 PostgreSQL: Documen 🧤 PostgreSQL: Documen 🌋 :: RTI Request & App |
| RTI Request & Appeal N                                                                | Aanagement Information System(RTI-MIS)                                                          |
|                                                                                       |                                                                                                 |
| HOME SEARCH ASSESSMENT UTILITY                                                        | dpio aa letters reports logout                                                                  |
| A (1977)                                                                              | COMPART OF REALING DECIDENT                                                                     |
| ASSE                                                                                  | SSMENT OF PENDING REQUEST                                                                       |
| Public Authority: Department of Personnel & Train                                     | ing Role : CPIO User : Amarjit Singh                                                            |
| Registration No.                                                                      | DOP&T/R/2013/02064 View Request Details View Action History                                     |
| Name                                                                                  | Sample Request                                                                                  |
| Information Sought                                                                    | Sample Request                                                                                  |
| Current Status                                                                        | REQUEST UNDER PROCESS AT OUR OFFICE                                                             |
|                                                                                       | FORWARD REQUEST TO DEEMED PIO                                                                   |
| * Select DPIO                                                                         | :SELECT DPIO                                                                                    |
|                                                                                       |                                                                                                 |
| * Forwarding Remarks                                                                  |                                                                                                 |
| (Up to 500 Characters)                                                                |                                                                                                 |
|                                                                                       |                                                                                                 |
|                                                                                       | Submit                                                                                          |
|                                                                                       |                                                                                                 |

## 3rd option: PARTIALLY REJECT/ACCEPT RTI REQUEST :---

By selecting this option File No., Information Supplied, Information Rejected, Reason therefore, Upload Reply Document fields will appear on the screen.

| 🌋 :: RTI MIS ::   | × 🌋 :: RTI Request & Appeal Mar 🗙 🦲                                 |                                                                                                |
|-------------------|---------------------------------------------------------------------|------------------------------------------------------------------------------------------------|
| ← → C' fi         | 10.21.8.3:8080/citizen/rtimis/CPIO/pendingAssessment.php?re         | g=FlfBVpKsjHLI9aIJL39Z29GuKQaY%2FmIDh7XhBALVI%2Bs%3D&type=BIz8LBKkyo83KtJFKYioB7erPGNWUUJ> 🏠 🔳 |
| 🗋 Suggested Sites | 🗅 Web Slice Gallery 📋 Imported From IE 📄 Utility 🛐 2faster 🛐 Google | 🔐 How to install .DLL file 🦞 PostgreSQL: Documen 🦞 PostgreSQL: Documen 🌋 :: RTI Request & App  |
|                   |                                                                     | SSMENT OF PENDING REQUEST                                                                      |
|                   | Public Authority: Department of Personnel & Training                | Role : CPIO User : Amarjit Singh                                                               |
|                   | Registration No. :                                                  | DOP&T/R/2013/02064 View Request Details View Action History                                    |
|                   |                                                                     | Sample Request                                                                                 |
|                   | Information Sought :                                                |                                                                                                |
|                   |                                                                     | REQUEST UNDER PROCESS AT OUR OFFICE                                                            |
|                   |                                                                     | PARTIALLY REJECT/ACCEPT RTI REQUEST                                                            |
|                   | File No. (if any) :                                                 |                                                                                                |
|                   | * Information Supplied                                              |                                                                                                |
|                   | (To appear as a part of covering letter) :                          |                                                                                                |
|                   |                                                                     |                                                                                                |
|                   |                                                                     |                                                                                                |
|                   | Information Rejected                                                |                                                                                                |
|                   | (To appear as a part of covering letter) :                          |                                                                                                |
|                   |                                                                     | Section 9                                                                                      |
|                   |                                                                     | Section 11                                                                                     |
|                   | * Reason therefore:                                                 | Section 24 Section 8(1)(a) View Details of Sections for Rejection                              |
|                   |                                                                     | (For Multiple Selection Hold 'Ctrl' key and click With Mouse)                                  |
|                   | Upload Reply Document                                               | Choose File No file chosen                                                                     |
|                   | (only pdf upto 1 MB) :                                              |                                                                                                |
|                   |                                                                     |                                                                                                |
|                   |                                                                     | Submit                                                                                         |

CPIO can enter reply of RTI Request in "**Information Supplied**" field .This information will be displayed as a part of the covering letter report also.

Rejected part of RTI request is entered in "Information Rejected" field. This information will be displayed as a part of the covering letter report also.

Reason for RTI Request Rejection can be selected by CPIO from "**Reason therefore**" dropdown.

For selecting the multiple Section Names, hold on the **Contrl Key or Shift key** and click on the Section names.

An option has been given to view the details of sections for Rejection.for reference.

|              |     | Rejection of a Request under RTI Act 2005                                                                                                    | Î |
|--------------|-----|----------------------------------------------------------------------------------------------------|---|
| Section 8(1) | (a) | Information, disclosure of which would prejudicially affect the sovereignty and integrity of India, the security, strategic, scientific or economic interests of the State, relation with foreign State or lead to incitement of an offence;                                               |   |
|              | (b) | Information which has been expressly forbidden to be published by any court of law or tribunal or the disclosure of which may constitute contempt of court;                                                                                                    |   |
|              | (C) | Information, the disclosure of which would cause a breach of privilege of Parliament or the State Legislature;                                                                                                    |   |
|              | (d) | Information including commercial confidence, trade secrets or intellectual property, the disclosure of which would harm the competitive position of a third party,<br>unless the competent authority is satisfied that larger public interest warrants the disclosure of such information; | - |
|              | (e) | Information available to a person in his fiduciary relationship, unless the competent authority is satisfied that the larger public interest warrants the disclosure of such information;                                                                                                  |   |
|              | (f) | Information received in confidence from foreign Government;                                                                                                    |   |
|              | (g) | Information, the disclosure of which would endanger the life or physical safety of any person or identify the source of information or assistance given in<br>confidence for law enforcement or security purposes;                                                                         |   |
|              | (h) | Information which would impede the process of investigation or apprehension or prosecution of offenders;                                                                                                    |   |
|              | (i) | Cabinet papers including records of deliberations of the Council of Ministers, Secretaries and other officers:                                                                                                    |   |
|              |     | Provided that the decisions of Council of Ministers, the reasons thereof, and the material on the basis of which the decisions were taken shall be made public after the decision has been taken, and the matter is complete, or over:                                                     |   |
|              |     | Provided further that those matters which come under the exemptions specified in this section shall not be disclosed;                                                                                                    |   |

|     | Without prejudice to the provisions of section 8, a Central Public Information Officer or a State Public Information Officer, as the case may be, may reject a request for information where such a request for providing access would involve an infringement of copyright subsisting in a person other than the State.                                                                                                    |
|-----|----------------------------------------------------------------------------------------------------|
|     | Where a Central Public Information Officer or a State Public Information Officer, as the case may be, intends to disclose any information or record, or part                                                                                                    |
|     | thereof on a request made under this Act, which relates to or has been supplied by a third party and has been treated as confidential by that third party, the<br>Central Public Information Officer or State Public Information Officer, as the case may be, shall, within five days from the receipt of the request, give a written<br>notice to such third party of the request and of the fact that the Central Public Information Officer or State Public Information Officer, as the case may be,<br>intends to disclose the information or record, or part thereof, and invite the third party to make a submission in writing or orally, regarding whether the<br>information should be disclosed, and such submission of the third party shall be kept in view while taking a decision about disclosure of information:<br>Provided that except in the case of trade or commercial secrets protected by law, disclosure may be allowed if the public interest in disclosure outweighs in<br>importance any possible harm or injury to the interests of such third party. |
| (2) | Where a notice is served by the Central Public Information Officer or State Public Information Officer, as the case may be, under sub-section (1) to a third party in respect of any information or record or part thereof, the third party shall, within ten days from the date of receipt of such notice, be given the opportunity to make representation against the proposed disclosure.                                                                                                    |
|     | Notwithstanding anything contained in section 7, the Central Public Information Officer or State Public Information Officer, as the case may be, shall, within forty days after receipt of the request under section 6, if the third party has been given an opportunity to make representation under sub-section (2), make a decision as to whether or not to disclose the information or record or part thereof and give in writing the notice of his decision to the third party.                                                                                                    |
|     | A notice given under sub-section (3) shall include a statement that the third party to whom the notice is given is entitled to prefer an appeal under section 19 against the decision.                                                                                                    |
|     | (3)                                                                                                    |

CPIO can convert the prepared reply document into **PDF** format of size not more than **1 MB** and upload the same through **Upload Reply Document** field.

# 4<sup>th</sup> option: REJECT RTI REQUEST:----

By selecting this option "File No." and "Reason therefore" fields will appear on the screen.

|        | Slice Gallery 🧰 Imp | oorted From IE 🕒 Utility 🚦 | 🚺 2faster 🛛 👖 Goog | le DLL How to i | install .DLL file り | PostgreSQL | : Documen 🦞                    | PostgreSQL: Doc | umen 🌋 :: RTI  | Request & App |  |
|--------|---------------------|----------------------------|--------------------|-----------------|---------------------|------------|--------------------------------|-----------------|----------------|---------------|--|
|        | RI                  | TI Request &               | : Appeal .         | Manag           | ement Ir            | ıforma     | ation Sy                       | stem(R          | TI-MIS)        |               |  |
| HOME   | SEARCH              | ASSESSMENT                 | UTILITY            | DPIO            |                     | ERS        | REPORTS                        | LOGOI           | л              |               |  |
|        |                     |                            | 4 0 0 1            | CONTRACTO       |                     |            | ALIEST                         |                 |                |               |  |
|        |                     |                            | ASSI               | 221ATE 14 1     | OF PEND             | ING KEU    | QUEST                          |                 |                |               |  |
| Public | Authority: D        | epartment of Pers          | sonnel & Trai      | ning            | Role : Cl           | OIO        | User : /                       | Amarjit Sir     | ngh            |               |  |
|        |                     | Re                         | gistration No.     | : DOP&T/        | R/2013/0206         | 54         | View Req                       | iest Details    | View Action Hi | story         |  |
|        |                     |                            | Name               | : Sample        | Request             |            |                                |                 |                |               |  |
|        |                     | Inform                     | nation Sought      | : Sample        | Request             |            |                                |                 |                |               |  |
|        |                     | C                          | urrent Status      | : REQUES        | T UNDER PRO         | CESS AT    | OUR OFFICE                     |                 |                |               |  |
|        |                     | * Interim                  | / Final Action     | : REJEC         | T RTI REQUE         | ST         |                                |                 | •              |               |  |
|        |                     | Fil                        | e No. (if any)     | :               |                     |            |                                |                 |                |               |  |
|        |                     | * Rea                      | son therefor       | Section         | 11                  |            | of Sections fo<br>'Ctrl' key a |                 | th Mouse)      |               |  |
|        |                     |                            |                    |                 |                     |            |                                |                 |                |               |  |
|        |                     |                            |                    | Sul             | omit                |            |                                |                 |                |               |  |

CPIO can select desired single Section Name or multiple Section Names. For selecting the multiple Section Names, hold on the Ctrl Key or Shift key and click on the Section names.

An option has been given to view the details of **sections for Rejection**.for reference.

#### 5th option: REQUEST DISPOSE OF:

By selecting this option the following fields will be appeared as File No, Type of Disposal, Information Provided To Citizen, Upload Reply Document

| 🌋 :: RTI N                 | 4IS ::       | × 🌋 :: RT          | I Request & Appeal | Mar ×      |                                |            |                 |                |             |           |                 |          |              |             |          | 0 2      | x |
|----------------------------|--------------|--------------------|--------------------|------------|--------------------------------|------------|-----------------|----------------|-------------|-----------|-----------------|----------|--------------|-------------|----------|----------|---|
| $\leftarrow \Rightarrow 0$ | C 🕯 🗋        | 10.21.8.3:8080/    | citizen/rtimis/CF  | PIO/pendir | gAssessment.ph                 | o?reg=FlfE | VpKsjHLi9       | aDL39Z29GuKQ   | QaY%2Fn     | nIDh7XhB/ | ALVI%2Bs%3I     | D&type=I | BIz8LBKkyo8  | 3KtJFKYioB  | 7erPGNWU | <b>€</b> | Ξ |
| 🗋 Suggeste                 | ed Sites 📄 W | eb Slice Gallery 📋 | Imported From IE   | 🗋 Utility  | 2faster 🚺 Go                   | ogle DLL H | ow to install . | DLL file 🖤 Pos | stgreSQL: D | Documen   | 🗣 PostgreSQL: I | Documen  | 🏦 :: RTI Rec | quest & App |          |          |   |
|                            | HOME         | SEARCH             | ASSESS             | MENT       | UTILITY                        | DPIO       | AA              | LETTERS        | s RI        | EPORTS    | LOGO            | UT       |              |             |          |          | - |
|                            |              |                    |                    |            |                                |            |                 |                |             |           |                 |          |              |             |          |          |   |
|                            |              |                    |                    |            | A88.                           | LOSIVILL   | NI OF           | PENDING        | KEQU        | JESI      |                 |          |              |             |          |          |   |
|                            | Public       | Authority:         | Department         | of Pers    | sonnel & Trai                  | ning       | R               | ole: CPIO      |             | User :    | Amarjit Si      | ingh     |              |             |          |          |   |
|                            |              |                    |                    | Re         | gistration No                  | .: DOP8    | &T/R/20:        | 13/02064       |             | View Re   | quest Details   | View A   | ction Histor | у           |          |          |   |
|                            |              |                    |                    |            | Name                           | e : Sam    | ole Requ        | est            |             |           |                 |          |              |             |          |          |   |
|                            |              |                    |                    | Inform     | nation Sough                   | t : Sam    | ole Requ        | est            |             |           |                 |          |              |             |          |          |   |
|                            |              |                    |                    | С          | urrent Statu                   | s : REQU   | JEST UN         | DER PROCES     | S AT OL     | UR OFFIC  | CE              |          |              |             |          |          |   |
|                            |              |                    | * ]                | interim    | / Final Action                 | ı : [REC   | QUEST D         | ISPOSE OF      |             |           |                 | •        | )            |             |          |          |   |
|                            |              |                    |                    | Fi         | le No. (if any                 | ):         |                 |                |             |           |                 |          |              |             |          |          |   |
|                            |              |                    |                    | * Туј      | pe of Disposa                  | I: Full    | Informat        | ion Supplied   | -           |           |                 |          |              |             |          |          |   |
|                            |              |                    |                    |            | ided To Citiz<br>vering Letter |            |                 |                |             |           |                 |          |              |             |          |          |   |
|                            |              |                    | Up                 |            | ply Documen                    | Ch         | oose File       | No file cho    | sen         |           | )               |          |              |             |          |          |   |
|                            |              |                    |                    |            |                                |            | Submit          |                |             |           |                 |          |              |             |          |          | Ţ |

In the **Type of Disposal** drop down box, the desired option has to be selected like **Full Information Supplied or Part of Information Supplied**.

| ⇒ C     |        |              | itizen/rtimis/CPIO/pend   |                    |                  |                 |              |               |                  |              | GNWU Q 🖒 |
|---------|--------|--------------|---------------------------|--------------------|------------------|-----------------|--------------|---------------|------------------|--------------|----------|
| ggested |        |              | mported From IE 📋 Utility |                    |                  |                 |              |               |                  | equest & App |          |
|         | HOME   | SEARCH       | ASSESSMENT                | UTILITY C          | PIO AA           | LETTERS         | REPORTS      | LOGOUT        |                  |              |          |
|         |        |              |                           | ASSES              | SMENT OF I       | PENDING RI      | EQUEST       |               |                  |              |          |
|         | Public | Authority: [ | Department of Per         | sonnel & Trainii   | ng <b>R</b> a    | ole : CPIO      | User : A     | marjit Sing   | h                |              |          |
|         |        |              |                           | · · · · ·          |                  | 2/02064         |              |               |                  |              | e - 11   |
|         |        |              | Re                        | egistration No. :  |                  |                 | View Requ    | est Details V | iew Action Histo | ry           |          |
|         |        |              |                           |                    | Sample Reque     |                 |              |               |                  |              | 1        |
|         |        |              |                           | nation Sought :    |                  |                 |              |               |                  |              | 1        |
|         |        |              |                           | Current Status :   | -                |                 | T OUR OFFICE |               |                  |              |          |
|         |        |              | * Interim                 | / Final Action :   | REQUEST DI       | SPOSE OF        |              |               | •                |              |          |
|         |        |              | F                         | ile No. (if any) : |                  |                 |              |               |                  |              |          |
|         |        |              | * Ту                      | pe of Disposal :   | Full Information | on Supplied     | •            |               |                  |              |          |
|         |        |              |                           |                    | Full Informatio  |                 |              |               |                  |              | 1        |
|         |        |              | Information Pro           | vided To Citizen   | Part of Inform   | nation Supplied |              |               |                  |              |          |
|         |        | (To appea    | r as a part of Con        | vering Letter) :   |                  |                 |              |               |                  |              |          |
|         |        |              |                           |                    |                  |                 |              |               |                  |              |          |
|         |        |              | Upload Re                 | ply Document       |                  | In er en        |              |               |                  |              |          |
|         |        |              | (only                     | pdf upto 1 MB) :   | Choose File      | No file choser  | 1            |               |                  |              |          |
|         |        |              |                           |                    |                  |                 |              |               |                  |              |          |
|         |        |              |                           |                    | Submit           |                 |              |               |                  |              | 1 💷      |

The information supplied is be typed briefly in the text box given in **Information Provided to Citizen** field. This information will be displayed as a part of the covering letter report also. Convert the prepared reply document into **PDF** format of size not more than **1 MB** and upload the same through **Upload Reply Document** field.

Finally after completing the desired selections **Submit** button has to be clicked.

#### ii- Requests To Be Disposed Off Within Next 5 Days :---

By clicking on the count of **alert option**, the list of **"Records of Request Which Should be Disposed Off Within 5 Days"** will be displayed.

|                   | ,              | /citizen/rtimis/CPIO/ | 1.1          |           |                                    |            |                   |         | Q 53            |
|-------------------|----------------|-----------------------|--------------|-----------|------------------------------------|------------|-------------------|---------|-----------------|
| ggested Sites 📋 W |                | -                     |              |           | to install .DLL file W Postgre     |            | -                 | •       | Getting Started |
|                   | RI             | T Request &           | t Appeal     | Manag     | gement Inform                      | ation Syst | em(RTI-M.         | IS)     |                 |
|                   |                |                       |              |           |                                    |            |                   |         |                 |
| HOME              | SEARCH         | ASSESSMENT            | UTILITY      | DPIO      | FAA LETTERS                        | REPORTS    | LOGOUT            |         |                 |
|                   |                |                       |              |           |                                    |            |                   |         |                 |
|                   |                |                       | WELC         | COME TO   | CPIO MODULE O                      | F RTI-MIS  |                   |         |                 |
| Dukt              |                |                       |              |           | Role : CPIO                        |            | aniit Cinata DC ( |         |                 |
| Publi             | C Authority: D | epartment of Pers     | sonner & Tra | aining    | Role: CPIO                         | User : An  | arjit Singh DS (  | wenare) |                 |
|                   |                | Requests              | Pending F    | or More   | Than 20 Days :                     | D          |                   |         |                 |
|                   | Red            |                       |              |           | n Next 5 Days : 🗉                  |            |                   |         |                 |
|                   |                |                       | Т            | otal Requ | lest Received :                    | 23         |                   |         |                 |
|                   |                |                       | Tota         |           | t Disposed of :                    |            |                   |         |                 |
|                   |                |                       |              |           | Total Pending : 🗌                  | 7          |                   |         |                 |
|                   |                | New                   |              |           | r Intial Action :                  |            |                   |         |                 |
|                   |                |                       |              |           | Inder Process :                    |            |                   |         |                 |
|                   |                |                       |              |           | nt is Received :                   |            |                   |         | _               |
|                   | Requests       | In which Third        |              |           | n is Required :<br>arded to DPIO : |            |                   |         | _               |
| _                 |                |                       |              |           | plied by DPIO :                    |            |                   |         | _               |
|                   |                | New                   |              |           | ts From DPIO :                     |            |                   |         | _               |
| _                 |                |                       |              |           | Appeal Raised :                    |            |                   |         | _               |
|                   |                |                       |              |           |                                    |            |                   |         | -               |
|                   |                |                       | Com          | iments S  | ought by FAA :                     |            |                   |         |                 |

Now by clicking on the **desired registration number** or radio button, "Assessment of **Pending Request**" screen will be displayed.

| OME SEA      | rch assessment utility di               | Pio <b>a</b> a letters reports | LOGOUT        |
|--------------|-----------------------------------------|--------------------------------|---------------|
|              | <b>RECORDS OF REQUEST W</b>             | HICH SHOULD BE DISPOSED OFF W  | TTHIN 5 DAYS  |
| Public Autho | rity: Department of Personnel & Trainin | g Role : CPIO User : Ama       | arjit Singh   |
| 1 All Items  | per page: 10 💌                          |                                |               |
|              | Registration Number                     | Name                           | Received Date |
| С            | DOP&T/R/2013/02064                      | Sample Request                 | 08/04/2013    |
| С            | DOP&T/R/2013/02069                      | Sample for multiple            | 08/04/2013    |
| С            | DOP&T/R/2013/60040                      | Tejbir Singh Rawat             | 11/03/2013    |
| с            | DOP&T/R/2013/02626                      | Vijay K Kapoor                 | 09/05/2013    |
| C            | DOP&T/R/2013/02784                      | Narayan Rao                    | 17/05/2013    |
| С            | DOP&T/R/2013/02904                      | Rajeshwari Dayal               | 23/05/2013    |
| С            | DOP&T/R/2013/00001                      | Sushil Kumar                   | 08/04/2013    |
|              |                                         | Sushil Kumar                   | 05/04/2013    |

| 1 :: RTI MIS :: X 1 :: RTI Request & Appeal Mar X                 |                                                                                                    |            |
|-------------------------------------------------------------------|----------------------------------------------------------------------------------------------------|------------|
| ← → C 🖌 🗋 10.21.8.3:8080/citizen/rtimis/CPIO/pen                  | pendingAssessment.php?reg=FlfBVpKsjHLi9aIJL39Z29GuKQaY%2FmIDh7XhBALVI%2Bs%3D&type=BIz8LBKkyo83KtJFKYioB7erPGNWU Q       | ☆ <b>=</b> |
| 🗅 Suggested Sites 🗋 Web Slice Gallery 🧰 Imported From IE 🗋 Utilit | Utilty 🔃 2faster 🔠 Google 🚇 How to install .DLL file 👎 PostgreSQL: Documen 🦞 PostgreSQL: Documen 🏌 :: RTI Request & App |            |
| RTI Request                                                       | st & Appeal Management Information System(RTI-MIS)                                                                      |            |
| HOME SEARCH ASSESSMENT                                            | ent utility dpio aa letters reports logout                                                                              |            |
|                                                                   | ASSESSMENT OF PENDING REQUEST                                                                                           |            |
| Public Authority: Department of P                                 | of Personnel & Training Role : CPIO User : Amarjit Singh                                                                |            |
|                                                                   | Registration No. : DOP&T/R/2013/02064 View Request Details View Action History                                          |            |
|                                                                   | Name : Sample Request                                                                                                   |            |
| Info                                                              | information Sought : Sample Request                                                                                     |            |
|                                                                   | Current Status : REQUEST UNDER PROCESS AT OUR OFFICE                                                                    |            |
| * Interi                                                          | terim / Final Action :Select Action                                                                                     |            |
|                                                                   |                                                                                                    |            |
|                                                                   | Submit                                                                                                    |            |
|                                                                   |                                                                                                    |            |
|                                                                   |                                                                                                    |            |
|                                                                   |                                                                                                    |            |
|                                                                   |                                                                                                    |            |
|                                                                   |                                                                                                    |            |
|                                                                   |                                                                                                    |            |

Rest all functionality is same as above discussed link.

## iii-Total Request Received:---

|      | 🗈 10.21.8.3:8080/citizen/rtimis/CPIO/index.php                                                                                             | 0,5 |
|------|----------------------------------------------------------------------------------------------------|-----|
|      | web side daller y 🔄 triported From te 🗌 dougle 🚟 how to install ble me 📲 Postgresder bocumen 📲 Postgresder bocumen 📲 rik rit Kequest & App |     |
|      | RTI Request & Appeal Management Information System(RTI-MIS)                                                                                |     |
|      | KII Request & Appear Management Information System(KII-MIS)                                                                                |     |
| НОМ  | ie search assessment utility dpio faa letters reports logout                                                                               |     |
|      | WELCOME TO CPIO MODULE OF RTI-MIS                                                                                                    |     |
|      | WELCOME TO CITO MODULE OF RITANS                                                                                                    |     |
| Pu   | blic Authority: Department of Personnel & Training Role : CPIO User : B.Bandopadhyay(JCA)                                                  |     |
| 1.00 | Requests Pending For More Than 20 Days: 47                                                                                                 |     |
|      | Requests To Be Disposed Off Within Next 5 Days : 45                                                                                        |     |
|      | Total Request Received : 56                                                                                                    |     |
|      | Total Request Disposed of : 1                                                                                                    |     |
|      | Total Pending: 55                                                                                                    |     |
| _    | New Requests Due For Intial Action : 55                                                                                                    |     |
|      | Requests Under Process: 0                                                                                                    | _   |
|      | Requests For Which Additional Payment is Received : 0                                                                                      | _   |
|      | Requests In Which Third Party Information is Required : 0<br>Requests Forwarded to DPIO : 0                                                | _   |
| _    | Requests Replied by DPIO: 0                                                                                                    | _   |
|      | New Acknowledgements From DPIO: 0                                                                                                    | _   |
|      | Appeal Raised : 6                                                                                                    |     |
|      | Comments Sought by FAA : 1                                                                                                    |     |
|      |                                                                                                    |     |

By clicking on the count of **alert option**, the list of **"Total Requests received by concerned CPIO"** will be displayed.

|                       |                          | Google 🔐 How to install .DLL file 🍿 PostgreSQL: Documen 🤎 PostgreSQ |               |              |
|-----------------------|--------------------------|---------------------------------------------------------------------|---------------|--------------|
| RTI                   | Request & Appea          | al Management Information System                                    | (RTI-MIS)     |              |
| IOME SEARCH /         | ASSESSMENT UTILITY       | dpio faa letters reports lo                                         | GOUT          |              |
| Public Authority: Dep | artment of Personnel & T | raining Role : CPIO User : B.Band                                   | opadhyay(JCA) |              |
|                       | LIST OF TOTA             | AL REQUESTS RECEIVED BY CONCERNED C                                 | PIO           |              |
| Show 10 🖌 entries     |                          | Se                                                                  | arch:         |              |
| Registration No. 🔺    | Name 🗘                   | Current Status of Request                                           | Received Date | Closing Date |
| DOP&T/R/2013/02107    | Tanuja Bhatnagar         | RTI REQUEST RECEIVED                                                | 10/04/2013    | N.A          |
| DOP&T/R/2013/02215    | Kannan K Iyer            | RTI REQUEST RECEIVED                                                | 15/04/2013    | N.A          |
| DOP&T/R/2013/02300    | R S Panpate              | RTI REQUEST RECEIVED                                                | 18/04/2013    | N.A          |
| DOP&T/R/2013/02301    | K V Gopalakrishnan       | RTI REQUEST RECEIVED                                                | 18/04/2013    | N.A          |
| DOP&T/R/2013/02381    | B M K Ratnam             | TRANSFER REQUEST TO OTHER PIO                                       | 25/04/2013    | N.A          |
| DOP&T/R/2013/02695    | Mohit Gautam             | RTI REQUEST RECEIVED                                                | 13/05/2013    | N.A          |
| DOP&T/R/2013/02713    | Sanjay Durbar            | RTI REQUEST RECEIVED                                                | 14/05/2013    | N.A          |
| DOP&T/R/2013/02766    | Kannan V Iyer            | RTI REQUEST RECEIVED                                                | 16/05/2013    | N.A          |
| DOP&T/R/2013/02797    | Sanjeev Kumar            | RTI REQUEST RECEIVED                                                | 17/05/2013    | N.A          |
|                       |                          |                                                                     |               |              |

Now by clicking on the **desired registration number**, " Action History of RTI Request " screen will be displayed.

| Suggested Sites | 🗋 Web Slice Gallery 📋 Imported F   | From IE 📄 Utility 🛐 2 | faster 🔢 Google 🔐 How to in         | stall .DLL file 🤎 PostgreSQL: Documen | PostgreSQL: Documen | 1 :: RTI Request & App |
|-----------------|------------------------------------|-----------------------|-------------------------------------|---------------------------------------|---------------------|------------------------|
|                 | ACT                                | ON HISTORY OF F       | TI REQUEST No.DOP&1                 | r/R/2013/02347                        | 8                   |                        |
| Applic          | ant Name                           | Rakesh Gupta          |                                     |                                       | PIINT MGE           |                        |
| Text            | of Application                     | Inforamtion Under     | RTI Act,2005                        |                                       | PERT MOL            |                        |
| Reply           | of Application                     | Reply sent to the a   | applicant vide letter dated 0       | 2.05.2013                             |                     |                        |
| SN.             | Action Taken                       | Date of Action        | Action Taken By                     | Remarks                               |                     |                        |
| 1               | RTI REQUEST RECEIVED               | 23/04/2013            |                                     |                                       |                     |                        |
| 2               | REQUEST DISPOSED OF                | 09/05/2013            | N. Sriraman, DS<br>(Welfare)-(CPIO) |                                       |                     |                        |
| 3               | REQUEST/APPEAL REPLY<br>DISPATCHED | 10/05/2013            | AP circle, RTI Cell-<br>(scpio)     |                                       | os                  |                        |
|                 | View Request Docur                 | nent                  |                                     |                                       | 1                   |                        |
|                 |                                    |                       |                                     |                                       |                     |                        |
|                 |                                    |                       |                                     |                                       |                     |                        |
|                 |                                    |                       |                                     |                                       |                     |                        |
|                 |                                    |                       |                                     |                                       |                     |                        |
|                 |                                    |                       |                                     |                                       |                     |                        |
|                 |                                    |                       |                                     |                                       |                     |                        |
|                 |                                    |                       |                                     |                                       |                     |                        |
|                 |                                    |                       |                                     |                                       |                     |                        |
|                 |                                    |                       |                                     |                                       |                     |                        |
|                 |                                    |                       |                                     |                                       | 2                   |                        |

## iv-Total Request Disposed of:---

| C 🕴 🗋          | 10.21.8.3:8080       | 0/citizen/rtimis/CPIO/       | /index.php   |                |                            |                      |                          |                       | Q            |
|----------------|----------------------|------------------------------|--------------|----------------|----------------------------|----------------------|--------------------------|-----------------------|--------------|
| sted Sites 📄 W | eb Slice Gallery 📋 D | Imported From IE 🛛 🗋 Utility | 2faster 🔠 0  | Google DLL How | to install .DLL file 🤎 Pos | tgreSQL: Documen 🤎 I | PostgreSQL: Documen 🌋 :: | RTI Request & App 🖸 G | Setting Star |
|                | R                    | TI Request &                 | k Appeal     | Manag          | gement Infor               | mation Sys           | tem(RTI-MIS              | )                     |              |
| HOME           | SEARCH               | ASSESSMENT                   | UTILITY      | DPIO           | FAA LETTERS                | 6 REPORTS            | LOGOUT                   |                       |              |
|                |                      |                              | WELC         | COME TO        | CPIO MODULE                | OF RTI-MIS           |                          |                       |              |
| Public         | : Authority: [       | Department of Per            | sonnel & Tra | aining         | Role : CPIO                | User : B.            | Bandopadhyay(JCA         | ()                    |              |
|                |                      |                              |              |                | Than 20 Days               |                      |                          |                       | 1            |
|                | Re                   | equests To Be D              | isposed C    | off Within     | n Next 5 Days :            | 45                   |                          |                       |              |
|                |                      |                              | 100 M        |                | lest Received              |                      |                          |                       |              |
|                |                      |                              | Tota         |                | t Disposed of :            |                      |                          |                       |              |
|                |                      |                              |              | -              | Total Pending :            | 55                   |                          |                       |              |
|                |                      | New                          | / Requests   | s Due Foi      | Intial Action              | 55                   |                          |                       |              |
|                |                      |                              |              |                | Inder Process              |                      |                          |                       |              |
|                |                      | ests For Which               |              |                |                            |                      |                          |                       |              |
|                | Requests             | In Which Thir                |              |                |                            |                      |                          |                       |              |
|                |                      |                              |              |                | arded to DPIO              |                      |                          |                       |              |
|                |                      |                              |              |                | plied by DPIO              |                      |                          |                       |              |
|                |                      | New                          | Acknowle     |                | ts From DPIO               |                      |                          |                       |              |
|                |                      |                              |              |                | Appeal Raised              |                      |                          |                       |              |
|                |                      |                              | Com          | nments S       | ought by FAA :             | : 1                  |                          |                       |              |

By clicking on the count of **alert option**, the list of **"Requests disposed of by concerned CPIO"** will be displayed.

|                        | ASSESSMENT UTILITY      |                                 | DGOUT               |              |
|------------------------|-------------------------|---------------------------------|---------------------|--------------|
| Public Authority: Dep  | Dartment of Personnel & | Training Role : CPIO User :     | <br>opadhyay(JCA)   |              |
| Show 10 🔽 entries      |                         | LEQUESTS DISTUSED OF DI CONCERN | <br>arch:           |              |
| Registration No. 🔺     | Name \$                 | Current Status of Request       | \$<br>Received Date | Closing Date |
| DOP&T/R/2013/61905     | Akash Kumar             | REQUEST DISPOSE OF              | 20/06/2013          | 30/08/2013   |
| Showing 1 to 1 of 1 er | itries                  |                                 | First Previous      | 1 Next Last  |

## v- Total Pending:----

| _ | is 🗋 Web Slice Galery 🧰 Imported From IE 🗋 Utility 🛐 Zfaster 🛐 Google 🕮 How to install .DLL file 🌵 PostgreSQL: Documen 🦞 PostgreSQL: Documen 🦹 :: RTI Request & App 🧧 | Getting Start |
|---|----------------------------------------------------------------------------------------------------|---------------|
|   | RTI Request & Appeal Management Information System(RTI-MIS)                                                                                                    |               |
|   |                                                                                                    |               |
| ŀ | IOME SEARCH ASSESSMENT UTILITY DPIO FAA LETTERS REPORTS LOGOUT                                                                                                    |               |
|   | WELCOME TO CPIO MODULE OF RTI-MIS                                                                                                    |               |
|   | Public Authority: Department of Personnel & Training Role : CPIO User : B.Bandopadhyay(JCA)                                                                           |               |
|   |                                                                                                    |               |
|   | Requests Pending For More Than 20 Days : 47                                                                                                    |               |
|   | Requests To Be Disposed Off Within Next 5 Days : 45                                                                                                    |               |
|   | Total Request Received : 56                                                                                                    |               |
|   | Total Request Disposed of : 1                                                                                                    |               |
|   | Total Pending: 55                                                                                                    |               |
|   | New Requests Due For Intial Action : 55                                                                                                    |               |
|   | Requests Under Process: 0                                                                                                    |               |
|   | Requests For Which Additional Payment is Received : 0                                                                                                    |               |
|   | Requests In Which Third Party Information is Required : 0                                                                                                    |               |
|   | Requests Forwarded to DPIO: 0 Requests Replied by DPIO: 0                                                                                                    |               |
|   | New Acknowledgements From DPIO: 0                                                                                                    |               |
|   |                                                                                                    | i —           |
|   | Appeal Raised : 6                                                                                                    |               |

By clicking on the count of alert option, the list of "Pending Requests for concerned CPIO" will be displayed.

| RTI R                                                                                | equest & Appeal Ma             | anagement Information System(RTI-MIS                 |               |
|--------------------------------------------------------------------------------------|--------------------------------|------------------------------------------------------|---------------|
|                                                                                      |                                | anagement injormation system(itti itis)              |               |
|                                                                                      |                                |                                                      |               |
| IOME SEARCH AS                                                                       | SESSMENT UTILITY DP            | 10 FAA LETTERS REPORTS LOGOUT                        |               |
| Public Authority: Depart                                                             | tment of Personnel & Training  | <b>Role :</b> CPIO <b>User :</b> B.Bandopadhyay(JCA) | )             |
|                                                                                      | LIST OF PENDIN                 | NG REQUESTS FOR CONCERNED CPIO                       |               |
| Show 10 💽 entries                                                                    |                                | Search:                                              |               |
| Registration No. *                                                                   | Name \$                        | Last Action Taken on Request 🗘                       | Received Date |
| DOP&T/R/2013/02107                                                                   | Tanuja Bhatnagar               | RTI REQUEST RECEIVED                                 | 10/04/2013    |
| DOP&T/R/2013/02215                                                                   | Kannan K Iyer                  | RTI REQUEST RECEIVED                                 | 15/04/2013    |
| DOP&T/R/2013/02300                                                                   | R S Panpate                    | RTI REQUEST RECEIVED                                 | 18/04/2013    |
| DOP&T/R/2013/02301                                                                   | K V Gopalakrishnan             | RTI REQUEST RECEIVED                                 | 18/04/2013    |
| DOP&T/R/2013/02381                                                                   | B M K Ratnam                   | TRANSFER REQUEST TO OTHER PIO                        | 25/04/2013    |
|                                                                                      | Mohit Gautam                   | RTI REQUEST RECEIVED                                 | 13/05/2013    |
| DOP&T/R/2013/02695                                                                   |                                |                                                      | 14/05/2012    |
|                                                                                      | Sanjay Durbar                  | RTI REQUEST RECEIVED                                 | 14/05/2013    |
| DOP&T/R/2013/02713                                                                   | Sanjay Durbar<br>Kannan V Iyer | RTI REQUEST RECEIVED                                 | 16/05/2013    |
| DOP&T/R/2013/02695<br>DOP&T/R/2013/02713<br>DOP&T/R/2013/02766<br>DOP&T/R/2013/02797 | <u>,</u>                       |                                                      |               |

## vi- New Requests Due For Intial Action:---

By clicking on the count of **alert option**, the list of **"Records of New Request"** will be displayed.

|                   | ,              | /citizen/rtimis/CPIO/ | 1.1          |           |                                    |            |                   |         | Q 53            |
|-------------------|----------------|-----------------------|--------------|-----------|------------------------------------|------------|-------------------|---------|-----------------|
| ggested Sites 📋 W |                | -                     |              |           | to install .DLL file W Postgre     |            | -                 | •       | Getting Started |
|                   | RI             | T Request &           | t Appeal     | Manag     | gement Inform                      | ation Syst | em(RTI-M.         | IS)     |                 |
|                   |                |                       |              |           |                                    |            |                   |         |                 |
| HOME              | SEARCH         | ASSESSMENT            | UTILITY      | DPIO      | FAA LETTERS                        | REPORTS    | LOGOUT            |         |                 |
|                   |                |                       |              |           |                                    |            |                   |         |                 |
|                   |                |                       | WELC         | COME TO   | CPIO MODULE O                      | F RTI-MIS  |                   |         |                 |
| Dukt              |                |                       |              |           | Role : CPIO                        |            | aniit Cinata DC ( |         |                 |
| Publi             | C Authority: D | epartment of Pers     | sonner & Tra | aining    | Role: CPIO                         | User : An  | arjit Singh DS (  | wenare) |                 |
|                   |                | Requests              | Pending F    | or More   | Than 20 Days :                     | D          |                   |         |                 |
|                   | Red            |                       |              |           | n Next 5 Days : 🗉                  |            |                   |         |                 |
|                   |                |                       | Т            | otal Requ | lest Received :                    | 23         |                   |         |                 |
|                   |                |                       | Tota         |           | t Disposed of :                    |            |                   |         |                 |
|                   |                |                       |              |           | Total Pending : 🗌                  | 7          |                   |         |                 |
|                   |                | New                   |              |           | r Intial Action :                  |            |                   |         |                 |
|                   |                |                       |              |           | Inder Process :                    |            |                   |         |                 |
|                   |                |                       |              |           | nt is Received :                   |            |                   |         | _               |
|                   | Requests       | In which Third        |              |           | n is Required :<br>arded to DPIO : |            |                   |         | _               |
| _                 |                |                       |              |           | plied by DPIO :                    |            |                   |         | _               |
|                   |                | New                   |              |           | ts From DPIO :                     |            |                   |         | _               |
| _                 |                |                       |              |           | Appeal Raised :                    |            |                   |         | _               |
|                   |                |                       |              |           |                                    |            |                   |         | -               |
|                   |                |                       | Com          | iments S  | ought by FAA :                     |            |                   |         |                 |

Now by clicking on the **desired registration number** or radio button, "Assessment of New Request " screen will be displayed.

| ME SEA      | rch assessment utility dpic              | ) <b>a</b> a letters repor | TS LOGOUT                |          |
|-------------|------------------------------------------|----------------------------|--------------------------|----------|
|             | RECC                                     | ORDS OF NEW REQUEST        |                          |          |
| ublic Autho | rity: Department of Personnel & Training | Role : CPIO Use            | <b>r :</b> Amarjit Singh |          |
| All Items   | s per page: 10 💌                         |                            |                          |          |
|             | Registration Number                      | Name                       | Received Date            |          |
| C           | DOP&T/R/2013/02626                       | Vijay K Kapoor             | 09/05/2013               |          |
| с           | DOP&T/R/2013/03291                       | Rakesh Gupta               | 10/06/2013               | 1        |
| С           | DOP&T/R/2013/02784                       | Narayan Rao                | 17/05/2013               | <b>1</b> |
| c           | DOP&T/R/2013/02904                       | Rajeshwari Dayal           | 23/05/2013               | <b>1</b> |
| c           | DOP&T/R/2013/03196                       | Girish Sachdeva            | 06/06/2013               | <b>1</b> |
| c           | DOP&T/R/2013/61739                       | Ajay Kumar                 | 24/06/2013               | <b>1</b> |
| с           | DOP&T/R/2013/61741                       | Vinay Shukla               | 24/06/2013               | 1        |
| С           | DOP&T/R/2013/61743                       | Dinesh Singh               | 24/06/2013               | <b>1</b> |

| ::: × 🖹 :: RTI Request & Appeal Mar ×                              |                                                                                                    |               |
|--------------------------------------------------------------------|----------------------------------------------------------------------------------------------------|---------------|
| 10.21.8.3:8080/citizen/rtimis/CPIO/assessment.php?re               | g=OmGCdYirsVsiKAvD14aW9FiUcbDP2fJbKH009C02Hno%3D                                                         | Q             |
| Sites 🕒 Web Slice Gallery 🦳 Imported From IE 📄 Utility 🗐 2faster 🚦 | 👖 Google 🛛 👯 How to install .DLL file 🖤 PostgreSQL: Documen 🖤 PostgreSQL: Documen 🌋 :: RTI Request & App | Getting Start |
| RTI Request & Appe                                                 | al Management Information System(RTI-MIS)                                                                |               |
|                                                                    |                                                                                                    |               |
| HOME SEARCH ASSESSMENT UTILITY                                     | DPIO AA LETTERS REPORTS LOGOUT                                                                           |               |
|                                                                    | ASSESSMENT OF NEW REQUEST                                                                                |               |
| Public Authority: Department of Personnel &                        | Training Role : CPIO User : Amarjit Singh                                                                |               |
| Fields prefixed with • are mandatory                               |                                                                                                    |               |
| Registration No.                                                   | : DOP&T/R/2013/60040   🖽   View Request Details                                                          |               |
| Type of Receipt                                                    |                                                                                                    |               |
| Date of Receipt                                                    | : 11/03/2013                                                                                             |               |
| Language of Request                                                | : English                                                                                                |               |
| Name                                                               | : Tejbir Singh Rawat                                                                                     |               |
| Gender                                                             | : Male                                                                                                   |               |
| Address                                                            | : MCF-180/5, Raja Nahar Singh Colony,, Sector-3, Ballabgarh, Faridabad, Pin: 121004                      |               |
| Phone No.                                                          | : Not Provided                                                                                           |               |
| Mobile No.                                                         | : +91-9650300841                                                                                         |               |
| Email                                                              | : ts_rajpoot@rediffmail.com                                                                              |               |
| Country                                                            | : India                                                                                                  |               |
| State                                                              | : Haryana                                                                                                |               |
| Status                                                             | : Urban                                                                                                  |               |
| Educational Status                                                 | : Above Graduate                                                                                         |               |
| Citizenship Status                                                 | : Indian                                                                                                 |               |
| Mode(s) of information Supply                                      |                                                                                                    |               |
| Is Requester Below Poverty Line ?                                  |                                                                                                    |               |
| Amount Paid (₹)                                                    |                                                                                                    |               |
| Does it concern the life or Liberty of a Person                    |                                                                                                    |               |
| Request Pertains to                                                |                                                                                                    |               |
| Subject Content                                                    | Respected Sir, Pls see the attached RTI application in PDF Format, regards, Tejbir Sing<br>Rawat         | ,h            |
| Please Select the Category of Request                              | : PLEASE SELECT CATEGORY •                                                                               |               |
| * Decision                                                         | PLEASE SELECT YOUR NEW ACTION / DECISION                                                                 |               |
|                                                                    |                                                                                                    |               |
|                                                                    | Submit                                                                                                   |               |

CPIO can view "RTI REQUEST DETAILS" by clicking option "View Request Details".

| C  I 0.21.8.3:8080/citizen/rtimis/CPIO/RTIDetails.php?reg=f8cLi4dGdlDtl                 |                                               |                                            | Q 5           |
|-----------------------------------------------------------------------------------------|-----------------------------------------------|--------------------------------------------|---------------|
| uggested Sites 🗋 Web Silce Gallery 🦲 Imported From IE 🗋 Utility 📳 2faster 📳 Google 🔐 Hi | ow to install .DLL file W PostgreSQL: Documen | V PostgreSQL: Documen 1 :: RTI Request & A | App           |
| RTI                                                                                     | REQUEST DETAILS                               |                                            |               |
| Registration No. :                                                                      | DOP&T/R/2013/02626                            | Date of Receipt :                          | 09/05/2013    |
| Type of Receipt :                                                                       | Local Receipt                                 | Language of Request :                      | English       |
| Name :                                                                                  | Vijay K Kapoor                                | Gender :                                   | Male          |
| Address :                                                                               | C-33, Second Floor, South City-               | I, Gurgaon , Pin:122007                    |               |
| State :                                                                                 | Haryana                                       | Country :                                  | Not Provided  |
| Phone No. :                                                                             | Not Provided                                  | Mobile No. :                               | 9910157378    |
| Email :                                                                                 | Not Provided                                  |                                            |               |
| Status(Rural/Urban) :                                                                   | Urban                                         | Education Status :                         | Graduate      |
| Letter No. :                                                                            | Not Provided                                  | Letter Date :                              | Not Provided  |
| Is Requester Below Poverty Line ? :                                                     | No                                            | Amount Paid :                              | 10            |
| Mode(s) of information Supply :                                                         | Hard Copy                                     |                                            |               |
| Does it concern the life or Liberty of a Person ? :                                     | No(Normal)                                    | Request Pertains to :                      | Amarjit Singh |
| Information Sought :                                                                    | Information Under RTI Act,2005                |                                            |               |
|                                                                                         |                                               | Print Close                                |               |

CPIO can select any category from "Please Select the Category of Request" field and can take any Decision from Decision Dropdown field.

| C 🕈 🗋 10.21.8.3:8080/citizen/rtimis/CPIO/assessment.php?reg=f8c | Li4dGdlDtLRcFlZM9bu9ZbWY6%2FtiddAF9d6YXCYk%3D                                                     | Q 53 |
|-----------------------------------------------------------------|---------------------------------------------------------------------------------------------------|------|
|                                                                 | gle 🔐 How to install .DLL file 🍿 PostgreSQL: Documen 🦞 PostgreSQL: Documen 🏌 :: RTI Request & App |      |
| Mobile No.                                                      | 9910157378                                                                                        |      |
| Email                                                           | Not Provided                                                                                      |      |
| Country                                                         | : Not Provided                                                                                    |      |
| State                                                           | : Haryana                                                                                         |      |
| Status                                                          | : Urban                                                                                           |      |
| Educational Status                                              | : Graduate                                                                                        |      |
| Requester's Letter No                                           | DI FASE SELECT VOLD NEW ACTION / DECISION                                                         |      |
| Requester's Letter Date                                         | Under Process                                                                                     |      |
| Citizenship Status                                              | ADDITIONAL PAYMENT REQUIRED FOR INFORMATION                                                       |      |
| Mode(s) of information Supply Is Requester Below Poverty Line ? |                                                                                                   |      |
| Amount Paid (₹)                                                 | PARTIALLY TRANSFER REQUEST TO OTHER PIO                                                           |      |
| Does it concern the life or Liberty of a Person                 | PARTIALLY TRANSFER REQUEST TO OTHER PUBLIC AUTHORITY                                              |      |
| Request Pertains to                                             | TRANSFER REQUEST TO OTHER PUBLIC AUTHORITY                                                        |      |
| Subject Content                                                 | Final Reply                                                                                       |      |
| Please Select the Category of Request                           | PARTIALLY REJECT/ACCEPT RTI REQUEST                                                               |      |
| * Decision                                                      |                                                                                                   |      |
|                                                                 |                                                                                                   |      |
|                                                                 |                                                                                                   | -    |

There are several kinds of decision in dropdown, here we will discuss it one by one:--

If CPIO takes any decision, following actions will appear in Under Process viz :--

#### i)THIRD PARTY INFORMATION INVOLVED:--

By selecting this option **Select Third Party** dropdown field appears on screen and CPIO can select any third party name.

| 1 :: RTI MIS ::   | × 🌋 :: RTI Request & Appeal Mar 🗙 📃                                |                                                                                                 |          |
|-------------------|--------------------------------------------------------------------|-------------------------------------------------------------------------------------------------|----------|
| ← ⇒ C fi          | 10.21.8.3:8080/citizen/rtimis/CPIO/assessment.php?reg=f8cl         | i4dGdlDtLRcFlZM9bu9ZbWY6%2FtiddAF9d6YXCYk%3D                                                    | @ ☆ Ξ    |
| 🗋 Suggested Sites | 🗋 Web Slice Gallery 🦲 Imported From IE 📄 Utility 🛐 2faster 🛐 Googl | e 🔐 How to install .DLL file 🌵 PostgreSQL: Documen 🦞 PostgreSQL: Documen 🏌 :: RTI Request & App |          |
|                   | Email :                                                            | Not Provided                                                                                    | ×        |
|                   | Country :                                                          | Not Provided                                                                                    |          |
|                   | State :                                                            | Haryana                                                                                         |          |
|                   | Status :                                                           | Urban                                                                                           |          |
|                   | Educational Status :                                               | Graduate                                                                                        |          |
|                   | Requester's Letter No :                                            | Not Provided                                                                                    |          |
|                   | Requester's Letter Date :                                          | Not Provided                                                                                    |          |
|                   | Citizenship Status :                                               | Indian                                                                                          |          |
|                   | Mode(s) of information Supply :                                    | Hard Copy                                                                                       |          |
|                   | Is Requester Below Poverty Line ? :                                | No                                                                                              |          |
|                   | Amount Paid (₹) :                                                  | 10                                                                                              |          |
|                   | Does it concern the life or Liberty of a Person :                  | No(Normal)                                                                                      |          |
|                   | Request Pertains to :                                              | Amarjit Singh                                                                                   |          |
|                   | Subject Content :                                                  | Information Under RTI Act,2005                                                                  |          |
|                   | Please Select the Category of Request :                            | PLEASE SELECT CATEGORY •                                                                        |          |
|                   | * Decision :                                                       | THIRD PARTY INFORMATION INVOLVED                                                                |          |
|                   | * Select Third Party :                                             | Advanced Materials and Process Research Institute (AMPRI), Bhopal                               |          |
|                   |                                                                    |                                                                                                 |          |
|                   |                                                                    | Submit Edit                                                                                     |          |
|                   |                                                                    |                                                                                                 | <b>•</b> |

#### ii)ADDITIONAL PAYMENT REQUIRED FOR INFORMATION:--

By selecting this option the following fields will be appeared as **Select Mode(s) of Information Supply**, **Additional Payment Demanded**, **Description of Contents of Letters**.

| → C fi          | 10.21.8.3:8080/citizen/rtimis/CPIO/assessment.php?reg=f8cLi4dGdlDtLRcFlZM9bu9ZbWY6%2FtiddAF9d6YXCYk                  | :%3D                                         | @ ☆ |
|-----------------|----------------------------------------------------------------------------------------------------|----------------------------------------------|-----|
| Suggested Sites | 🕒 Web Slice Gallery 🦳 Imported From IE 🗋 Utility 📆 2faster 🔠 Google 🔐 How to install .DLL file 🦞 PostgreSQL: Documen | 🏘 PostgreSQL: Documen 🧏 :: RTI Request & App |     |
|                 | Requester's Letter No : Not Provided                                                                                 |                                              |     |
|                 | Requester's Letter Date : Not Provided                                                                               |                                              |     |
|                 | Citizenship Status : Indian                                                                                          |                                              |     |
|                 | Mode(s) of information Supply : Hard Copy                                                                            |                                              |     |
|                 | Is Requester Below Poverty Line ? : No                                                                               |                                              |     |
|                 | Amount Paid (₹): 10                                                                                                  |                                              |     |
|                 | Does it concern the life or Liberty of a Person : No(Normal)                                                         |                                              |     |
|                 | Request Pertains to : Amarjit Singh                                                                                  |                                              |     |
|                 | Subject Content : Information Under RTI Act,2005                                                                     |                                              |     |
|                 | Please Select the Category of Request : PLEASE SELECT CATEGORY •                                                     |                                              |     |
|                 | Decision : ADDITIONAL PAYMENT REQUIRED FO                                                                            | R INFORMATION                                |     |
|                 | * Select Mode(s) of Information Supply : Hard Copy                                                                   |                                              |     |
|                 | * Additional Payment Demanded : ₹                                                                                    |                                              |     |
|                 |                                                                                                    |                                              |     |
|                 | * Description of Contents of Letters (Max. 1000                                                                      |                                              |     |
|                 | Characters) :                                                                                                    |                                              |     |
|                 |                                                                                                    |                                              |     |
|                 |                                                                                                    |                                              |     |

In the **Select Mode(s) of Information Supply** drop down box, the desired option has to selected like **Hard Copy** or **Electronic Media** or **Priced Publications** or **Certified Samples of Material** or **Inspection of Work,Documents,Records.** 

| 🌋 :: RTI MIS ::   | × 🌋 :: RTI Request & Appeal Mar 🛛 🚬                                 |                                                                                                 | - 0 × |
|-------------------|---------------------------------------------------------------------|-------------------------------------------------------------------------------------------------|-------|
| ← → C' fi         | 10.21.8.3:8080/citizen/rtimis/CPIO/assessment.php?reg=f8cLi         | 4dGdlDtLRcFlZM9bu9ZbWY6%2FtiddAF9d6YXCYk%3D                                                     | @☆ Ξ  |
| 🗋 Suggested Sites | 🗋 Web Slice Gallery 🦲 Imported From IE 🗋 Utility 🛐 2faster 🛐 Google | : 🤐 How to install .DLL file 🦞 PostgreSQL: Documen 🦞 PostgreSQL: Documen 🏌 :: RTI Request & App |       |
|                   | Requester's Letter No :                                             | Not Provided                                                                                    |       |
|                   | Requester's Letter Date :                                           | Not Provided                                                                                    |       |
|                   | Citizenship Status :                                                | Indian                                                                                          |       |
|                   | Mode(s) of information Supply :                                     | Hard Copy                                                                                       |       |
|                   | Is Requester Below Poverty Line ? :                                 | No                                                                                              |       |
|                   | Amount Paid (₹) :                                                   | 10                                                                                              |       |
|                   | Does it concern the life or Liberty of a Person :                   | No(Normal)                                                                                      |       |
|                   | Request Pertains to :                                               | Amarjit Singh                                                                                   |       |
|                   | Subject Content :                                                   | Information Under RTI Act,2005                                                                  |       |
|                   | Please Select the Category of Request :                             | PLEASE SELECT CATEGORY                                                                          |       |
|                   | * Decision :                                                        | ADDITIONAL PAYMENT REQUIRED FOR INFORMATION                                                     |       |
|                   | * Select Mode(s) of Information Supply :                            | Hard Copy                                                                                       |       |
|                   | * Additional Payment Demanded :                                     | Hard Copy Electronic Media                                                                      |       |
|                   | • Description of Contents of Letters (Max. 1000<br>Characters) :    | Priced Publications<br>Certified Samples of Material<br>Inspection of Work,Documents,Records    |       |
|                   |                                                                     | Submit Edit                                                                                     |       |

In **Additional Payment Demanded** field, amount for additional payment can be entered by CPIO.

The information about additional payment requirement is to be typed briefly in the text box "**Description of Contents of Letters**" with size limit of **1000 characters**.

#### iii)REQUEST UNDER PROCESS AT OUR OFFICE:---

CPIO can select this option when the request is under process.

| 🌋 :: RTI MIS ::   | 🗙 🌋 :: RTI Request & Appeal Mar 🗙 💭                                 |                                                                                                 | _ @ X    |
|-------------------|---------------------------------------------------------------------|-------------------------------------------------------------------------------------------------|----------|
| ← → C fi          | 10.21.8.3:8080/citizen/rtimis/CPIO/assessment.php?reg=f8cL          | i4dGdlDtLRcFlZM9bu9ZbWY6%2FtiddAF9d6YXCYk%3D                                                    | @☆ Ξ     |
| C Suggested Sites | 🗋 Web Slice Gallery 🦳 Imported From IE 📋 Utility 🛐 2faster 🛐 Google | e 🔐 How to install .DLL file 🦞 PostgreSQL: Documen 🦞 PostgreSQL: Documen 🏌 :: RTI Request & App |          |
|                   | Mobile No. :                                                        | 9910157378                                                                                      | <u> </u> |
|                   | Email :                                                             | Not Provided                                                                                    |          |
|                   | Country :                                                           | Not Provided                                                                                    |          |
|                   | State :                                                             | Haryana                                                                                         |          |
|                   | Status :                                                            | Urban                                                                                           |          |
|                   | Educational Status :                                                | Graduate                                                                                        |          |
|                   | Requester's Letter No :                                             | Not Provided                                                                                    |          |
|                   | Requester's Letter Date :                                           | Not Provided                                                                                    |          |
|                   | Citizenship Status :                                                | Indian                                                                                          |          |
|                   | Mode(s) of information Supply :                                     | Hard Copy                                                                                       |          |
|                   | Is Requester Below Poverty Line ? :                                 | No                                                                                              |          |
|                   | Amount Paid (₹):                                                    | 10                                                                                              |          |
|                   | Does it concern the life or Liberty of a Person :                   | No(Normal)                                                                                      |          |
|                   | Request Pertains to :                                               | Amarjit Singh                                                                                   |          |
|                   | Subject Content :                                                   | Information Under RTI Act,2005                                                                  |          |
|                   | Please Select the Category of Request :                             | PLEASE SELECT CATEGORY                                                                          |          |
|                   | * Decision :                                                        | REQUEST UNDER PROCESS AT OUR OFFICE                                                             |          |
|                   |                                                                     |                                                                                                 |          |
|                   |                                                                     | Submit Edit                                                                                     |          |
|                   |                                                                     |                                                                                                 |          |

If CPIO takes any decision, following actions will appear in transfer viz :--

#### i)TRANSFER REQUEST TO OTHER PIO :---

By selecting this option **Transferred To PIO** field will appear on the screen.

| C 🖬 🗋 10.21.8.3:8080/ci                 | itizen/rtimis/CPIO/assessment.p                    | hp?reg=Grq1u87cuYmWYlTOVdY4EWd%2Bnu0v44aK1zEHpmNEpoI%3D                                                                                                    | @ ☆ |
|-----------------------------------------|----------------------------------------------------|----------------------------------------------------------------------------------------------------|-----|
| Suggested Sites 📄 Web Slice Gallery     | / 🛄 Imported From IE 📄 Utility 🛐 21                | aster 🔠 Google 🔐 How to install .DLL file 🤎 PostgreSQL: Documen 💜 PostgreSQL: Documen 🏌 :: RTI Request & App                                                       |     |
|                                         | Amount Paid (₹):                                   | 10                                                                                                    |     |
| Does it concern the l                   | life or Liberty of a Person :                      | Details not provided.                                                                                                    |     |
|                                         | Request Pertains to :                              | N. Sriraman, DS (Welfare)                                                                                                    |     |
|                                         |                                                    | Text of RTI Application                                                                                                    |     |
| (h) the quantum of for converting Wh    | of amount paid by Kendr<br>neat into Atta, for pao | 2011-12, 2012-13 and 2013-14<br>riya Bhandar to its millers for lifting of Wheat from FCI Depot,<br>cking Atta into 10 kg bag and for transportation of 10 kg Atta |     |
| bags to Kendriya                        | Bhandar outlets in De                              | elhi during 2011-12, 2012-13 and 2013-14                                                                                                    |     |
|                                         | Bhandar outlets in De                              |                                                                                                    |     |
|                                         |                                                    | PLEASE SELECT CATEGORY                                                                                                    |     |
|                                         | the Category of Request :                          | PLEASE SELECT CATEGORY                                                                                                    |     |
| Please Select<br>(The list includes the | the Category of Request :                          | PLEASE SELECT CATEGORY                                                                                                    |     |

CPIO can choose full transfer or part transfer option and select desired CPIO name from **Transferred To PIO** dropdown field.

Single CPIO or Multiple CPIO's can be selected from **Transferred To PIO** dropdown field. "For Multiple Selection Hold '**Ctrl' key** and click With Mouse".

# ii)PARTIALLY TRANSFER REQUEST TO OTHER PUBLIC AUTHORITY:----

By selecting this option "Transferred To Public Authority" field will appear on the screen .

| → C' fi | 10.21.8.3:8080/citizen/rtimis/CPIO/assessment.php?reg=f8cLi | 4dGdlDtLRcFlZM9bu9ZbWY6%2FtiddAF9d6YXCYk%3D                                                                                                    | Q CZ |
|---------|-------------------------------------------------------------|----------------------------------------------------------------------------------------------------|------|
|         |                                                             | 🔐 How to install .DLL file 💔 PostgreSQL: Documen 💔 PostgreSQL: Documen 🐮 :: RTI Request & App                                                                                                    |      |
|         | Status :                                                    | Urban                                                                                                    |      |
|         | Educational Status :                                        | Graduate                                                                                                    |      |
|         | Requester's Letter No :                                     | Not Provided                                                                                                    |      |
|         | Requester's Letter Date :                                   | Not Provided                                                                                                    |      |
|         | Citizenship Status :                                        | Indian                                                                                                    |      |
|         | Mode(s) of information Supply :                             |                                                                                                    | -    |
|         | Is Requester Below Poverty Line ? :                         |                                                                                                    |      |
|         | Amount Paid (₹):                                            |                                                                                                    |      |
|         | Does it concern the life or Liberty of a Person :           |                                                                                                    | -    |
|         | Request Pertains to :                                       |                                                                                                    |      |
|         | •                                                           |                                                                                                    |      |
|         |                                                             | Information Under RTI Act,2005                                                                                                    |      |
|         | Please Select the Category of Request :                     |                                                                                                    |      |
|         | * Decision :                                                | PARTIALLY TRANSFER REQUEST TO OTHER PUBLIC AUTHORITY                                                                                                    |      |
|         | <ul> <li>Transferred To Public Authority:</li> </ul>        | Department of Agricultural Research & Education<br>Department of Agricultura & Cooperation<br>Department of Animal Husbandry, Dairying and Fisheries<br>Department of Chemicals & Petrochemicals<br>Department of Commerce<br>(For Multiple Selection Hold 'Ctrl' key and click With Mouse) |      |
|         |                                                             |                                                                                                    |      |
|         |                                                             | Submit Edit                                                                                                    |      |

CPIO can select one of PA or Multiple PA name from **Transferred To Public Authority** dropdown field. "For Multiple Selection Hold 'Ctrl' key and click With Mouse".

## iii)FORWARD REQUEST TO DEEMED PIO:----

By selecting this option **Select DPIO**, **Forwarding Remarks** field will appear on the screen.

| 🏦 :: RTI MIS :: | × 1 :: RTI Request & Appeal Mar ×                                   |                                                                                                 | _ 0 X |
|-----------------|---------------------------------------------------------------------|-------------------------------------------------------------------------------------------------|-------|
| ← ⇒ C fi        | 10.21.8.3:8080/citizen/rtimis/CPIO/assessment.php?reg=f8cLi         | i4dGdlDtLRcFlZM9bu9ZbWY6%2FtiddAF9d6YXCYk%3D                                                    | €☆    |
| Suggested Sites | 🗋 Web Slice Gallery 🧰 Imported From IE 📄 Utility 📳 2faster 📳 Google | e 🔐 How to install .DLL file 🍿 PostgreSQL: Documen 💜 PostgreSQL: Documen 🌋 :: RTI Request & App |       |
|                 | Educational Status :                                                | Graduate                                                                                        | 1     |
|                 | Requester's Letter No :                                             | Not Provided                                                                                    | 1     |
|                 | Requester's Letter Date :                                           | Not Provided                                                                                    |       |
|                 | Citizenship Status :                                                | Indian                                                                                          |       |
|                 | Mode(s) of information Supply :                                     | Hard Copy                                                                                       |       |
|                 | Is Requester Below Poverty Line ? :                                 | No                                                                                              |       |
|                 | Amount Paid (₹):                                                    | 10                                                                                              |       |
|                 | Does it concern the life or Liberty of a Person :                   | No(Normal)                                                                                      |       |
|                 | Request Pertains to :                                               | Amarjit Singh                                                                                   |       |
|                 | Subject Content :                                                   | Information Under RTI Act,2005                                                                  |       |
|                 | Please Select the Category of Request :                             | PLEASE SELECT CATEGORY                                                                          |       |
|                 | * Decision :                                                        | FORWARD REQUEST TO DEEMED PIO                                                                   |       |
|                 | * Select DPIO :                                                     | SELECT DPIO                                                                                     |       |
|                 |                                                                     |                                                                                                 |       |
|                 | * Forwarding Remarks                                                |                                                                                                 |       |
|                 | (Up to 500 Characters) :                                            |                                                                                                 |       |
|                 |                                                                     |                                                                                                 |       |
|                 |                                                                     |                                                                                                 |       |
|                 |                                                                     | Submit Edit                                                                                     | 1 1 1 |

CPIO can select desired DPIO from **Select DPIO** dropdown field and enter remarks in **Forwarding Remarks** field up to **500 characters** only.

## iv)TRANSFER REQUEST TO OTHER PUBLIC AUTHORITY:---

By selecting this option "Transferred To Public Authority" field will appear on the screen .

| → C fi | 10.21.8.3:8080/citizen/rtimis/CPIO/assessment.php?reg=f8cLi | 4dGdlDtI RcFlZM9hu9ZbWY6%2EtiddAF9d6YXCYk%3D                                                                                                    | Q☆  |
|--------|-------------------------------------------------------------|----------------------------------------------------------------------------------------------------|-----|
|        |                                                             | 🔐 How to install .DLL file 💔 PostgreSQL: Documen 💔 PostgreSQL: Documen 🏌 :: RTI Request & App                                                             | ~~~ |
|        | Status :                                                    | Urban                                                                                                    |     |
|        | Educational Status :                                        | Graduate                                                                                                    |     |
|        | Requester's Letter No :                                     | Not Provided                                                                                                    |     |
|        | Requester's Letter Date :                                   | Not Provided                                                                                                    |     |
|        | Citizenship Status :                                        | Indian                                                                                                    |     |
|        | Mode(s) of information Supply :                             | Hard Copy                                                                                                    |     |
|        | Is Requester Below Poverty Line ? :                         | No                                                                                                    |     |
|        | Amount Paid (₹):                                            |                                                                                                    |     |
|        | Does it concern the life or Liberty of a Person :           |                                                                                                    |     |
|        | Request Pertains to :                                       | •                                                                                                    |     |
|        | •                                                           | Information Under RTI Act,2005                                                                                                    |     |
|        | Please Select the Category of Request :                     |                                                                                                    |     |
|        | * Decision :                                                |                                                                                                    |     |
|        | · Decision :                                                |                                                                                                    |     |
|        | <ul> <li>Transferred To Public Authority:</li> </ul>        | Department of Consumer Affairs  Department of Food & Public Distribution Ministry of Culture Ministry of Health & Family Welfare Ministry of Home Affairs |     |
|        |                                                             | (For Multiple Selection Hold 'Ctrl' key and click With Mouse)                                                                                             |     |
|        |                                                             | Submit Edit                                                                                                    |     |

CPIO can select single PA or Multiple PA's from **Transferred To Public Authority** dropdown list. "For Multiple Selection Hold 'Ctrl' key and click With Mouse".

If CPIO takes any decision, following actions will appear Final Reply viz :--

#### i)REJECT RTI REQUEST :---

By selecting this File No., Reason therefore fields will appear on the screen .

| 🌋 :: RTI MIS :: | × 🕅 :: RTI Request & Appeal Mar 🛛 📃                                 |                                                                                                    |     |
|-----------------|---------------------------------------------------------------------|----------------------------------------------------------------------------------------------------|-----|
| ← → C' fi       | 10.21.8.3:8080/citizen/rtimis/CPIO/assessment.php?reg=f8cLie        | 4dGdlDtLRcFlZM9bu9ZbWY6%2FtiddAF9d6YXCYk%3D                                                                                                    | €☆  |
| Suggested Sites | 🕒 Web Slice Gallery 🦲 Imported From IE 🕒 Utility 📳 2faster 📰 Google | : 🤐 How to install .DLL file 🦞 PostgreSQL: Documen 💜 PostgreSQL: Documen 🦹 :: RTI Request & App                                                                     |     |
|                 | Educational Status :                                                |                                                                                                    |     |
|                 |                                                                     |                                                                                                    |     |
|                 | Requester's Letter No :                                             |                                                                                                    |     |
|                 | Requester's Letter Date :                                           |                                                                                                    |     |
|                 | Citizenship Status :                                                |                                                                                                    |     |
|                 | Mode(s) of information Supply :                                     | Hard Copy                                                                                                    |     |
|                 | Is Requester Below Poverty Line ? :                                 | No                                                                                                    |     |
|                 | Amount Paid (₹):                                                    | 10                                                                                                    |     |
|                 | Does it concern the life or Liberty of a Person :                   | No(Normal)                                                                                                    |     |
|                 | Request Pertains to :                                               | Amarjit Singh                                                                                                    |     |
|                 | Subject Content :                                                   | Information Under RTI Act,2005                                                                                                    |     |
|                 | Please Select the Category of Request :                             | PLEASE SELECT CATEGORY                                                                                                    |     |
|                 | * Decision :                                                        | REJECT RTI REQUEST                                                                                                    |     |
|                 | File No. (if any) :                                                 |                                                                                                    |     |
|                 | Reason therefore:                                                   | Section 9<br>Section 11<br>Section 24<br>Section 8(1)(a)<br>View Details of Sections for Rejection<br>(For Multiple Selection Hold 'Ctrl' key and click With Mouse) |     |
|                 |                                                                     |                                                                                                    | 1.1 |
|                 |                                                                     | Submit Edit                                                                                                    |     |

The rejection sections will be displayed in **Reason therefore** dropdown box. Then the CPIO has to select the desired single Section Name or multiple Section Names. For selecting the multiple Section Names, hold on the **Cntrl Key or Shift key** and click on the Section names.

An option has been given to view the details of sections for Rejection.for reference

|              |                   | Rejection of a Request under RTI Act 2005                                                                                                    |
|--------------|-------------------|----------------------------------------------------------------------------------------------------|
| Section 8(1) | (a)               | Information, disclosure of which would prejudicially affect the sovereignty and integrity of India, the security, strategic, scientific or economic interests of the State, relation with foreign State or lead to incitement of an offence;                                            |
|              | (b)               | Information which has been expressly forbidden to be published by any court of law or tribunal or the disclosure of which may constitute contempt of court,                                                                                                    |
|              | (C)               | Information, the disclosure of which would cause a breach of privilege of Parliament or the State Legislature;                                                                                                    |
|              | (d)               | Information including commercial confidence, trade secrets or intellectual property, the disclosure of which would harm the competitive position of a third party, unless the competent authority is satisfied that larger public interest warrants the disclosure of such information; |
|              | (e)               | Information available to a person in his fiduciary relationship, unless the competent authority is satisfied that the larger public interest warrants the disclosure of such information;                                                                                               |
|              | (f)               | Information received in confidence from foreign Government;                                                                                                    |
|              | (g)               | Information, the disclosure of which would endanger the life or physical safety of any person or identify the source of information or assistance given in<br>confidence for law enforcement or security purposes;                                                                      |
|              | <mark>(</mark> h) | Information which would impede the process of investigation or apprehension or prosecution of offenders;                                                                                                    |
|              | (i)               | Cabinet papers including records of deliberations of the Council of Ministers, Secretaries and other officers:                                                                                                    |
|              |                   | Provided that the decisions of Council of Ministers, the reasons thereof, and the material on the basis of which the decisions were taken shall be made public after the decision has been taken, and the matter is complete, or over:                                                  |
|              |                   | Provided further that those matters which come under the exemptions specified in this section shall not be disclosed;                                                                                                    |

|            | (j) | Information which relates to personal information the disclosure of which has no relationship to any public activity or interest, or which would cause unwarranted<br>invasion of the privacy of the individual unless the Central Public Information Officer or the State Public Information Officer or the appellate authority, as the<br>case may be, is satisfied that the larger public interest justifies the disclosure of such information:                                                                                                    |
|------------|-----|----------------------------------------------------------------------------------------------------|
| Section 9  | -   | Without prejudice to the provisions of section 8, a Central Public Information Officer or a State Public Information Officer, as the case may be, may reject a request for information where such a request for providing access would involve an infringement of copyright subsisting in a person other than the State.                                                                                                    |
| Section 11 | (1) | Where a Central Public Information Officer or a State Public Information Officer, as the case may be, intends to disclose any information or record, or part thereof on a request made under this Act, which relates to or has been supplied by a third party and has been treated as confidential by that third party, the Central Public Information Officer or State Public Information Officer, as the case may be, shall, within five days from the receipt of the request, give a written notice to such third party of the request and of the fact that the Central Public Information Officer or State Public Information Officer, as the case may be, shall, within five days from the receipt of the request, give a written intends to disclose the information or record, or part thereof, and invite the third party to make a submission in writing or orally, regarding whether the information should be disclosed, and such submission of the third party shall be kept in view while taking a decision about disclosure of information: Provided that except in the case of trade or commercial secrets protected by law, disclosure may be allowed if the public interest in disclosure outweighs in importance any possible harm or injury to the interests of such third party. |
|            | (2) | Where a notice is served by the Central Public Information Officer or State Public Information Officer, as the case may be, under sub-section (1) to a third party in respect of any information or record or part thereof, the third party shall, within ten days from the date of receipt of such notice, be given the opportunity to make representation against the proposed disclosure.                                                                                                    |
|            | (3) | Notwithstanding anything contained in section 7, the Central Public Information Officer or State Public Information Officer, as the case may be, shall, within forty days after receipt of the request under section 6, if the third party has been given an opportunity to make representation under sub-section (2), make a decision as to whether or not to disclose the information or record or part thereof and give in writing the notice of his decision to the third party.                                                                                                    |
|            | (4) | A notice given under sub-section (3) shall include a statement that the third party to whom the notice is given is entitled to prefer an appeal under section 19 against the decision.                                                                                                    |

## ii)PARTIALLY REJECT/ACCEPT RTI REQUEST:---

By selecting this option File No., Information Supplied, Information Rejected, Reason therefore, Upload Reply Document fields will appear on the screen.

| 🏦 :: RTI MIS ::   | × 1 :: RTI Request & Appeal Mar 🗙 📃                                                          |                                                                                                    |    | <u>}</u> |
|-------------------|----------------------------------------------------------------------------------------------|----------------------------------------------------------------------------------------------------|----|----------|
| ← ⇒ C fi          | 10.21.8.3:8080/citizen/rtimis/CPIO/assessment.php?reg=f8cLi4                                 | ldGdlDtLRcFlZM9bu9ZbWY6%2FtiddAF9d6YXCYk%3D                                                                                                    | ⊕☆ | =        |
| 🗋 Suggested Sites | 🗋 Web Slice Gallery 🦳 Imported From IE 📋 Utility 📳 2faster 📳 Google                          | 🤐 How to install .DLL file 👎 PostgreSQL: Documen 👎 PostgreSQL: Documen 🏌 :: RTI Request & App                                                                    |    |          |
|                   | Subject Content :                                                                            | Information Under RTI Act,2005                                                                                                    |    |          |
|                   | Please Select the Category of Request :                                                      | PLEASE SELECT CATEGORY 🗾                                                                                                    |    |          |
|                   | * Decision :                                                                                 | PARTIALLY REJECT/ACCEPT RTI REQUEST                                                                                                    |    |          |
|                   | File No. (if any) :                                                                          |                                                                                                    |    |          |
|                   | • Information Supplied<br>(To appear as a part of covering letter) :                         |                                                                                                    |    |          |
|                   | <ul> <li>Information Rejected</li> <li>(To appear as a part of covering letter) :</li> </ul> |                                                                                                    |    |          |
|                   | * Reason therefore:                                                                          | Section 9<br>Section 11<br>Section 24<br>Section 8(1)(a) View Details of Sections for Rejection<br>(For Multiple Selection Hold 'Ctrl' key and click With Mouse) |    |          |
|                   | Upload Reply Document<br>(only pdf upto 1 MB) :                                              | Choose File No file chosen                                                                                                    |    |          |
|                   |                                                                                              | Submit Edit                                                                                                    |    | Ţ        |

CPIO can enter reply of RTI Request in **Information Supplied** field .This information will be displayed as a part of the covering letter report also.

Rejected part of RTI request is entered in **Information Rejected** field. This information will be displayed as a part of the covering letter report also.

Reason for RTI Request Rejection can be selected by CPIO from **Reason therefore** dropdown list.

For selecting the multiple Section Names, hold on the **Cntrl Key or Shift key** and click on the Section names.

| 🌋 :: RTI MIS :                                   | :: 🗙 🌋 :: RTI Request & Appeal Mar 🗙 📃                                                       |                                                                                                    | - 0 × |
|--------------------------------------------------|----------------------------------------------------------------------------------------------|----------------------------------------------------------------------------------------------------|-------|
| $\textbf{\leftarrow} \ \Rightarrow \ \textbf{C}$ | 10.21.8.3:8080/citizen/rtimis/CPIO/assessment.php?reg=f8cLi4                                 | dGdlDtLRcFlZM9bu9ZbWY6%2FtiddAF9d6YXCYk%3D                                                                                                    | @ ☆ Ξ |
| 🗋 Suggested Si                                   | tes 🗋 Web Slice Gallery 🧰 Imported From IE 📋 Utility 🕎 2faster 🛐 Google                      | 🔐 How to install .DLL file 💜 PostgreSQL: Documen 🦞 PostgreSQL: Documen 🏌 :: RTI Request & App                                                                                                    |       |
|                                                  | Subject Content : 1                                                                          | Information Under RTI Act,2005                                                                                                    |       |
|                                                  | Please Select the Category of Request :                                                      | PLEASE SELECT CATEGORY                                                                                                    |       |
|                                                  | * Decision :                                                                                 | PARTIALLY REJECT/ACCEPT RTI REQUEST                                                                                                    |       |
|                                                  | File No. (if any) :                                                                          |                                                                                                    |       |
|                                                  | • Information Supplied<br>(To appear as a part of covering letter) :                         |                                                                                                    |       |
|                                                  | <ul> <li>Information Rejected</li> <li>(To appear as a part of covering letter) :</li> </ul> |                                                                                                    |       |
|                                                  |                                                                                              | Section 8(1)(c) Section 8(1)(c) Section 8(1)(c |       |
|                                                  | Upload Reply Document<br>(only pdf upto 1 MB) :                                              | Choose File No file chosen                                                                                                    |       |
|                                                  |                                                                                              | Submit Edit                                                                                                    |       |

A hyperlink has been given to view the details of **sections for Rejection**.for reference.

CPION Convert the prepared reply document into PDF format of size not more than 1 MB and upload the same through **Upload Reply Document** field.

#### iii)REQUEST DISPOSE OF: ---

By selecting this option, the following fields will be appeared as **File No**, **Type of Disposal, Information Provided To Citizen, Upload Reply Document.** 

| 🌋 :: RTI MIS :: | × 🌋 :: RTI Request & Appeal Mar 🗙 🔽                                 |                                                                                               | _ @ X |
|-----------------|---------------------------------------------------------------------|-----------------------------------------------------------------------------------------------|-------|
| ← ⇒ C' fi       | 10.21.8.3:8080/citizen/rtimis/CPIO/assessment.php?reg=f8cLi4        | IdGdlDtLRcFlZM9bu9ZbWY6%2FtiddAF9d6YXCYk%3D                                                   | €☆    |
| Suggested Sites | 🗅 Web Slice Gallery 🦳 Imported From IE 🗋 Utility 📳 2faster 📳 Google | 🔐 How to install .DLL file 🖤 PostgreSQL: Documen 🖤 PostgreSQL: Documen 🌋 :: RTI Request & App |       |
|                 | Citizenship Status : 1                                              |                                                                                               |       |
|                 | Mode(s) of information Supply :                                     | Hard Copy                                                                                     |       |
|                 | Is Requester Below Poverty Line ? :                                 | No                                                                                            |       |
|                 | Amount Paid (₹):                                                    | 10                                                                                            |       |
|                 | Does it concern the life or Liberty of a Person :                   | No(Normal)                                                                                    |       |
|                 | Request Pertains to : /                                             | Amarjit Singh                                                                                 |       |
|                 | Subject Content : 1                                                 | Information Under RTI Act,2005                                                                |       |
|                 | Please Select the Category of Request :                             | PLEASE SELECT CATEGORY 🖌                                                                      |       |
|                 | * Decision :                                                        | REQUEST DISPOSE OF                                                                            |       |
|                 | File No. (if any) :                                                 |                                                                                               |       |
|                 | * Type of Disposal :                                                | Full Information Supplied                                                                     |       |
|                 |                                                                     |                                                                                               |       |
|                 | * Information Provided To Citizen                                   |                                                                                               |       |
|                 | (To appear as a part of Convering Letter) :                         |                                                                                               |       |
|                 |                                                                     |                                                                                               |       |
|                 | Upload Reply Document<br>(only pdf upto 1 MB) :                     | Choose File No file chosen                                                                    |       |
|                 | (only par up to 1 MB) :                                             |                                                                                               |       |
|                 |                                                                     |                                                                                               |       |
|                 |                                                                     | Submit Edit                                                                                   |       |

In the **Type of Disposal** drop down box, the desired option has to selected like **Full Information Supplied or Part of Information Supplied**.

If a particular RTI Application has been transferred to multiple CPIO's by nodal officer, in that case you have to select "Part of Information Supplied" option.

| → C fi        | 10.21.8.3:8080/citizen/rtimis/CPIO/assessment.php?reg=f8cLie                     | 4dGdlDtLRcFlZM9bu9ZbWY6%2FtiddAF9d6YXCYk%3D                                                     | Q. 53 |
|---------------|----------------------------------------------------------------------------------|-------------------------------------------------------------------------------------------------|-------|
| ggested Sites |                                                                                  | 🔐 How to install .DLL file 🏼 🍿 PostgreSQL: Documen 🖤 PostgreSQL: Documen 🌋 :: RTI Request & App |       |
|               |                                                                                  |                                                                                                 |       |
|               | Citizenship Status :                                                             |                                                                                                 |       |
|               | Mode(s) of information Supply :                                                  |                                                                                                 |       |
|               | Is Requester Below Poverty Line ? :                                              |                                                                                                 |       |
|               | Amount Paid (₹):                                                                 | 10                                                                                              |       |
|               | Does it concern the life or Liberty of a Person :                                | No(Normal)                                                                                      |       |
|               | Request Pertains to :                                                            | Amarjit Singh                                                                                   |       |
|               | Subject Content :                                                                | Information Under RTI Act,2005                                                                  |       |
|               | Please Select the Category of Request :                                          | PLEASE SELECT CATEGORY                                                                          |       |
|               | * Decision :                                                                     | REQUEST DISPOSE OF                                                                              |       |
|               | File No. (if any) :                                                              |                                                                                                 |       |
|               | * Type of Disposal :                                                             | Full Information Supplied                                                                       |       |
|               | * Information Provided To Citizen<br>(To appear as a part of Convering Letter) : | Full Information Supplied<br>Part of Information Supplied                                       |       |
|               |                                                                                  |                                                                                                 |       |
|               | Upload Reply Document<br>(only pdf upto 1 MB) :                                  | Choose File No file chosen                                                                      |       |
|               |                                                                                  |                                                                                                 |       |

The information supplied is be typed briefly in the text box "**Information Provided to Citizen**" field. This information will be displayed as a part of the covering letter report also.

Convert the prepared reply document into **PDF** format of size not more than **1 MB** and upload the same through **Upload Reply Document** field.

Finally after completing the desired selections **Submit** button has to be clicked.

#### vii) Requests Under Process:--

By clicking on the count of **alert link**, the list of **"Records of Request Under Process"** will be displayed.

| :: RTI MIS ::   | ×                     |                                         |                 |               |                   |                           |                 |                    |                        |                 |   |
|-----------------|-----------------------|-----------------------------------------|-----------------|---------------|-------------------|---------------------------|-----------------|--------------------|------------------------|-----------------|---|
| ⇒Ch             | . –                   | 0/citizen/rtimis/CPIO/                  |                 |               |                   |                           |                 |                    |                        | Q 52            | 3 |
| Suggested Sites | 🗋 Web Slice Gallery 📋 | Imported From IE 📄 Utility              | 🛐 2faster 🛛 🛐 G | oogle DLL How | v to install .DLL | file 🦞 PostgreS           | QL: Documen 🖤 P | ostgreSQL: Documen | 蹩 :: RTI Request & App | Getting Started | ł |
|                 | R                     | TI Request &                            | Appeal          | Mana          | gemer             | nt Inform                 | ation Syst      | em(RTI-1           | MIS)                   |                 |   |
|                 |                       |                                         |                 |               |                   |                           |                 |                    |                        |                 |   |
| HOM             | NE SEARCH             | ASSESSMENT                              | UTILITY         | DPIO          | FAA               | LETTERS                   | REPORTS         | LOGOUT             |                        |                 |   |
|                 |                       |                                         |                 | 01 m m 0      |                   |                           |                 |                    |                        |                 |   |
|                 |                       |                                         | WELC            | OME TO        | CPIO N            | MODULE OI                 | FRII-MIS        |                    |                        |                 |   |
| Pu              | ublic Authority:      | Department of Pers                      | sonnel & Tra    | ining         | Role              | e: CPIO                   | User : An       | narjit Singh D     | S (Welfare)            |                 |   |
|                 |                       | • • • • • • • • • • • • • • • • • • • • |                 |               |                   |                           |                 |                    |                        | _               |   |
| - E             | _                     | Requests I                              |                 |               |                   |                           |                 |                    |                        | _               |   |
|                 | Re                    | equests To Be D                         |                 |               |                   |                           |                 |                    |                        |                 |   |
|                 |                       |                                         |                 |               |                   | ceived : 2                |                 |                    |                        | _               |   |
|                 |                       |                                         | Tota            |               |                   | osed of : 1<br>ending : 7 |                 |                    |                        |                 |   |
|                 |                       | Nou                                     | Dequests        |               |                   | Action : 6                |                 |                    |                        | _               |   |
| -               |                       | New                                     |                 |               |                   | Process : 0               |                 |                    |                        | _               |   |
|                 | Reau                  | ests For Which                          |                 |               |                   |                           |                 |                    |                        | _               |   |
|                 |                       | s In Which Thir                         |                 |               |                   |                           |                 |                    |                        | _               |   |
|                 | 9790 -                |                                         | Reques          | ts Forwa      | arded t           | o DPIO: 0                 |                 |                    |                        |                 |   |
|                 |                       |                                         |                 |               |                   | y DPIO: 0                 |                 |                    |                        |                 |   |
|                 |                       | New                                     | Acknowle        | dgemer        | nts Fron          | n DPIO: 0                 |                 |                    |                        |                 |   |
| - E             |                       |                                         |                 |               |                   | Raised : 0                |                 |                    |                        |                 |   |
|                 |                       |                                         | Com             | ments S       | Sought            | by FAA: 0                 |                 |                    |                        | - 1             |   |
|                 |                       |                                         |                 | -             |                   |                           |                 |                    |                        |                 |   |
|                 |                       |                                         |                 | <u> </u>      | That's I          | lem                       |                 |                    |                        |                 |   |

Now by clicking on the **desired registration number** or radio button, "Assessment of **Pending Request** " screen will be displayed.

| 🌋 :: RTI MIS ::     | × 🐮 :: RTI R             | Request & Appeal Mar 🗙 💽              |                    |                      |                  |                  |                    |                        |       |
|---------------------|--------------------------|---------------------------------------|--------------------|----------------------|------------------|------------------|--------------------|------------------------|-------|
| ← ⇒ C' fi           | 10.21.8.3:8080/cit       | tizen/rtimis/CPIO/records             | UnderProcess.php   |                      |                  |                  |                    |                        | @.☆ Ξ |
| 🗋 Suggested Sites 🗋 | ) Web Slice Gallery 📄 Im | ported From IE 🕒 Utility (            | 2faster 📳 Google 🖞 | U How to install .DL | L file 🖤 Postgre | SQL: Documen 🦞 P | ostgreSQL: Documen | 🏦 :: RTI Request & App |       |
|                     | R'                       | TI Request &                          | Anneal M           | nnaoeme              | ent Inform       | nation Sys       | tem(RTI-           | MIS)                   |       |
|                     |                          |                                       | . ippour m         | and going            |                  | nanon sys        |                    |                        |       |
| HOM                 | IE SEARCH                | ASSESSMENT                            | UTILITY DF         | NO AA                | LETTERS          | REPORTS          | LOGOUT             |                        |       |
|                     | IL SEARCH                | ASSESSMENT                            |                    |                      | LETTENS          | REPORTS          | LUGUUT             |                        |       |
|                     |                          |                                       | RECORDS            | OF REQU              | EST UNDER        | R PROCESS        |                    |                        |       |
| Pu                  | blic Authority: [        | Department of Per                     | sonnel & Training  | R                    | ole : CPIO       | User : A         | marjit Singh       |                        |       |
|                     |                          | and • the state and reacted for a the |                    |                      |                  |                  |                    |                        |       |
| 1                   | All Items per p          | age: 10 💌                             |                    |                      |                  |                  |                    |                        |       |
|                     |                          | Registration Nun                      | nber               |                      | Name             | )                |                    | Date of Receipt        |       |
|                     | C                        | DOP&T/R/2013/0                        | 2064               |                      | Sample Re        | equest           |                    | 08/04/2013             |       |
|                     | C                        | DOP&T/R/2013/0                        | 2069               |                      | Sample for r     | multiple         |                    | 08/04/2013             |       |
|                     | C                        | DOP&T/R/2013/6                        | 0040               |                      | Tejbir Singh     | Rawat            |                    | 11/03/2013             |       |
|                     | C                        | DOP&T/R/2013/6                        | 0065               |                      | Sandee           | ер               |                    | 04/04/2013             |       |
|                     | С                        | DOP&T/R/2013/6                        | 0079               |                      | Sushil Ku        | ımar             |                    | 05/04/2013             |       |
|                     | All                      |                                       |                    |                      |                  |                  |                    |                        |       |
|                     | ge: 1 of 1               |                                       |                    |                      |                  |                  |                    |                        |       |
|                     | of Total 5               |                                       |                    |                      |                  |                  |                    |                        |       |
| 0-9                 | UT TULALS                |                                       |                    |                      |                  |                  |                    |                        |       |
|                     |                          |                                       |                    |                      |                  |                  |                    |                        |       |

| 🏌 :: RTI MIS :: 🗙 🕺 :: RTI Request & Appeal Mar 🗴                                                                                                    |        |
|----------------------------------------------------------------------------------------------------|--------|
| ← → C f 10.21.8.3:8080/citizen/rtimis/CPI0/pendingAssessment.php?reg=FlfBVpKsjHLi9aIJL39Z29GuKQaY%2FmIDh7XhBALVI%2Bs%3D&type=BIz8LBKky083KtJFKYi0B7erPGN                            | wuQ☆ ≣ |
| 🗅 Suggested Sites 🗅 Web Silce Gallery 🦳 Imported From IE 🗋 Utility 📺 2faster 📺 Google 🕮 How to install .DLL file 🦞 PostgreSQL: Documen 🦞 PostgreSQL: Documen 🦹 :: RTI Request & App |        |
| RTI Request & Appeal Management Information System(RTI-MIS)                                                                                                    |        |
|                                                                                                    |        |
| HOME SEARCH ASSESSMENT UTILITY DPIO AA LETTERS REPORTS LOGOUT                                                                                                    |        |
| ASSESSMENT OF PENDING REQUEST                                                                                                    |        |
| Public Authority: Department of Personnel & Training         Role : CPIO         User : Amarjit Singh                                                                               |        |
| Registration No. : DOP&T/R/2013/02064 View Request Details View Action History                                                                                                    |        |
| Name : Sample Request                                                                                                    |        |
| Information Sought : Sample Request                                                                                                    |        |
| Current Status : REQUEST UNDER PROCESS AT OUR OFFICE                                                                                                    |        |
| Interim / Final Action :Select Action                                                                                                    |        |
|                                                                                                    |        |
| Submit                                                                                                    |        |
|                                                                                                    |        |
|                                                                                                    |        |
|                                                                                                    |        |
|                                                                                                    |        |
|                                                                                                    |        |

CPIO can click on the option <u>View Request Details</u> or <u>View Action History</u> to view all **RTI REQUEST DETAILS** and **ACTION HISTORY OF RTI REQUEST** respectively.

| ggested Sites 🗋 Web Slice Gallery 🦲 Imported From IE 📋 Utility 📳 2faster 📳 Google 🔐 He | ow to install .DLL file 🧤 PostgreSQL: Documen | 🌵 PostgreSQL: Documen 🌋 :: RTI Request &/ | Арр           |
|----------------------------------------------------------------------------------------|-----------------------------------------------|-------------------------------------------|---------------|
| RTII                                                                                   | REQUEST DETAILS                               |                                           |               |
| Registration No. :                                                                     | DOP&T/R/2013/02064                            | Date of Receipt :                         | 08/04/2013    |
| Type of Receipt :                                                                      | Local Receipt                                 | Language of Request :                     | English       |
| Name :                                                                                 | Sample Request                                | Gender :                                  | Male          |
| Address :                                                                              | NIC, DPG                                      |                                           |               |
| State :                                                                                | Not Provided                                  | Country :                                 | Not Provided  |
| Phone No. :                                                                            | Not Provided                                  | Mobile No. :                              | Not Provided  |
| Email :                                                                                | Not Provided                                  |                                           |               |
| Status(Rural/Urban) :                                                                  | Not Provided                                  | Education Status :                        | Not Provided  |
| Letter No. :                                                                           | Not Provided                                  | Letter Date :                             | Not Provided  |
| Is Requester Below Poverty Line ? :                                                    | No                                            | Amount Paid :                             | 10            |
| Mode(s) of information Supply :                                                        | Hard Copy                                     |                                           |               |
| Does it concern the life or Liberty of a Person ? :                                    | No(Normal)                                    | Request Pertains to :                     | Amarjit Singh |
| Information Sought :                                                                   | Sample Request                                |                                           |               |
|                                                                                        |                                               | Print Close                               |               |

| - →    | C 🖍 🗋 10.21.8.3:8080/citizen/rtimis/CPIO/v           | iewActionHistory.php?reg=FlfB | VpKsjHLi9aIJL39Z29GuKQaY%2FmI            | Dh7XhBALVI%2Bs%3D                                    | @ ☆ |
|--------|------------------------------------------------------|-------------------------------|------------------------------------------|------------------------------------------------------|-----|
| Sugges | ted Sites 🗋 Web Slice Gallery 🧰 Imported From IE 📋 U | Utility 🛐 2faster 🛐 Google 🔐  | How to install .DLL file I PostgreSQL: [ | Documen 🖤 PostgreSQL: Documen 🌋 :: RTI Request & App |     |
|        | AC                                                   | TION HISTORY OF F             | RTI REQUEST No. DOP                      | &T/R/2013/02064                                      |     |
| SN.    | Action Taken                                         | Date of Action                | Action Taken By                          | Remarks                                              |     |
| 1      | REQUEST UNDER PROCESS AT                             | 13/06/2013                    | Amarjit Singh                            |                                                      |     |

CPIO can select any action from Final Action dropdown .

Now we will discuss about options given in the Final Action drop down field one by one:

#### 1st option: ADDITIONAL PAYMENT REQUIRED FOR INFORMATION :

By selecting this option the following fields will be appeared as **Select Mode(s) of Information Supply**, **Additional Payment Demanded**, **Description of Contents of Letters**.

| 🐮 :: RTI MIS :: 🗙 🏌 🏦 :: RTI Request & Appeal Mar 🗴 🦲            |                                                                                                    |
|------------------------------------------------------------------|----------------------------------------------------------------------------------------------------|
|                                                                  | eg=FlfBVpKsjHL9aDL39Z29GuKQaY%2FmIDh7XhBALVI%2Bs%3D&type=BIZ8LBKkyo83KtJFKY6B7erPGNWU Q 🏠 🚍<br>e 🚇 How to install .DLL file 🝿 PostgreSQL: Documen 🦞 PostgreSQL: Documen 🏌 :: RTI Request & App |
| RTI Request & Appeal N                                           | anagement Information System(RTI-MIS)                                                                                                    |
| HOME SEARCH ASSESSMENT UTILITY I                                 | DPIO AA LETTERS REPORTS LOGOUT                                                                                                    |
| ASSES                                                            | SMENT OF PENDING REQUEST                                                                                                    |
| Public Authority: Department of Personnel & Traini               | ng Role: CPIO User: Amarjit Singh                                                                                                    |
| Registration No. :                                               | DOP&T/R/2013/02064 View Request Details View Action History                                                                                                    |
| Name :                                                           | Sample Request                                                                                                    |
| Information Sought :                                             | Sample Request                                                                                                    |
| Current Status :                                                 | REQUEST UNDER PROCESS AT OUR OFFICE                                                                                                    |
| * Interim / Final Action :                                       | ADDITIONAL PAYMENT REQUIRED FOR INFORMATION                                                                                                    |
| * Select Mode(s) of Information Supply :                         | Hard Copy                                                                                                    |
| * Additional Payment Demanded :                                  | ₹                                                                                                    |
| • Description of Contents of Letters (Max. 1000<br>Characters) : |                                                                                                    |
|                                                                  |                                                                                                    |
|                                                                  | Submit                                                                                                    |

In the **Select Mode(s) of Information Supply** drop down box, the desired option has to selected like Hard Copy or Electronic Media or Priced Publications or Certified Samples of Material or Inspection of Work,Documents,Records.

| 🖹 :: RTI MIS :: × 🏌 I: RTI Request & Appeal Mar ×                                   | <u>_ a x</u>                                                                                    |
|-------------------------------------------------------------------------------------|-------------------------------------------------------------------------------------------------|
|                                                                                     | eg=FIBVpKsjHLi9aIJL39Z29GuKQaY%2FmIDh7XhBALVI%2Bs%3D&type=BIZ8LBKkyo83KtJFKY0B7erPGNWU Q 🏠 🗮    |
| 🕒 Suggested Sites 🕒 Web Slice Gallery 🦳 Imported From IE 🕒 Utility 🛐 2faster 🚺 Goog | e 🔐 How to install .DLL file 🦞 PostgreSQL: Documen 🦞 PostgreSQL: Documen 🌋 :: RTI Request & App |
| RTI Request & Appeal N                                                              | Ianagement Information System(RTI-MIS)                                                          |
|                                                                                     |                                                                                                 |
| HOME SEARCH ASSESSMENT UTILITY                                                      | DPIO AA LETTERS REPORTS LOGOUT                                                                  |
| L COTRI                                                                             | OMENT AP BENDING BRATEOF                                                                        |
| ASSIM                                                                               | SSMENT OF PENDING REQUEST                                                                       |
| Public Authority: Department of Personnel & Train                                   | ng Role : CPIO User : Amarjit Singh                                                             |
| Registration No.                                                                    | DOP&T/R/2013/02064 View Reguest Details View Action History                                     |
|                                                                                     | Sample Request                                                                                  |
| Information Sought                                                                  | Sample Request                                                                                  |
| Current Status                                                                      | REQUEST UNDER PROCESS AT OUR OFFICE                                                             |
| * Interim / Final Action                                                            | ADDITIONAL PAYMENT REQUIRED FOR INFORMATION                                                     |
| * Select Mode(s) of Information Supply                                              | Hard Copy                                                                                       |
| * Additional Payment Demanded                                                       | Hard Copy Electronic Media                                                                      |
| Description of Contents of Letters (Max. 1000                                       | Priced Publications<br>Certified Samples of Material<br>Inspection of Work,Documents,Records    |
| Characters)                                                                         |                                                                                                 |
|                                                                                     |                                                                                                 |
|                                                                                     | Submit                                                                                          |

In **Additional Payment Demanded** field, amount for additional payment can be entered by CPIO.

The information about additional payment requirement is to be typed briefly in the text box "Description of Contents of Letters", with size limit of 1000 characters.

## 2<sup>nd</sup> option: FORWARD REQUEST TO DEEMED PIO :

By selecting this option, the names of the all DPIO's of the Public Authority will be displayed in the drop down box. Then the CPIO has to select the desired DPIO Name and also write remarks in **Forwarding Remarks** field, with limit of **500 characters**.

| 🐮 :: RTI MIS :: 🗙 🐮 :: RTI Request & Appeal Mar 🗙 💶                      |                                                                                                    |
|--------------------------------------------------------------------------|----------------------------------------------------------------------------------------------------|
|                                                                          | =Fl <sup>*</sup> BVpKsjHL9aDL39Z29GuKQaY%2FmIDh7XhBALVI%2Bs%3D&type=BIz8LBKKy083KtJFKYi0B7erPGNWU Q, ☆ ] ≡<br>ﷺ How to instal .DLL file  ♀ PostgreSQL: Documen  ♀ PostgreSQL: Documen  ♀ PostgreSQL: Documen  ♀ |
| RTI Request & Appeal M                                                   | lanagement Information System(RTI-MIS)                                                                                                    |
|                                                                          |                                                                                                    |
| HOME SEARCH ASSESSMENT UTILITY D                                         | PIO AA LETTERS REPORTS LOGOUT                                                                                                    |
| ASSES                                                                    | SMENT OF PENDING REQUEST                                                                                                    |
| Public Authority: Department of Personnel & Trainin                      | ng Role : CPIO User : Amarjit Singh                                                                                                    |
| Registration No. :                                                       | DOP&T/R/2013/02064 View Request Details View Action History                                                                                                    |
| Name :                                                                   | Sample Request                                                                                                    |
| Information Sought :                                                     | Sample Request                                                                                                    |
| Current Status :                                                         | REQUEST UNDER PROCESS AT OUR OFFICE                                                                                                    |
| * Interim / Final Action :                                               | FORWARD REQUEST TO DEEMED PIO                                                                                                    |
| * Select DPIO :                                                          | SELECT DPIO                                                                                                    |
| <ul> <li>Forwarding Remarks</li> <li>(Up to 500 Characters) :</li> </ul> |                                                                                                    |
|                                                                          |                                                                                                    |
|                                                                          | Submit                                                                                                    |
|                                                                          |                                                                                                    |

#### 3rd option: PARTIALLY REJECT/ACCEPT RTI REQUEST :---

By selecting this option File No., Information Supplied Information Rejected, Reason therefore, Upload Reply Document fields will appear on the screen.

| ) Suggested Sites 🗋 Web Sice Gallery 🧰 | Registra                                        | ation No. : DO | U How to install .DLL file<br>OP&T/R/2013/02064<br>ample Request |                    | PostgreSQL: Documen<br>st Details View Action His | _     |  |
|----------------------------------------|-------------------------------------------------|----------------|------------------------------------------------------------------|--------------------|---------------------------------------------------|-------|--|
|                                        | Information                                     | Name : Sa      |                                                                  | View Reques        | at Details View Action His                        | itory |  |
|                                        | Information                                     | Name : Sa      |                                                                  | View Reques        | st Details View Action His                        | story |  |
|                                        |                                                 |                | ample nequese                                                    |                    |                                                   |       |  |
|                                        |                                                 |                | ample Request                                                    |                    |                                                   |       |  |
|                                        |                                                 | nt Status : RE |                                                                  | CESS AT OUR OFFICE |                                                   |       |  |
|                                        | * Interim / Fina                                |                | -                                                                | T/ACCEPT RTI REQUE | ST                                                |       |  |
|                                        |                                                 | . (if any) :   |                                                                  |                    |                                                   |       |  |
|                                        | * Information                                   |                |                                                                  |                    |                                                   |       |  |
|                                        | * Information<br>To appear as a part of coverin |                |                                                                  |                    |                                                   | 6     |  |
|                                        | * Reason 1                                      | therefore:     | Section 9<br>Section 11<br>Section 24<br>Section 8(1)(a)         |                    | a na sa ang ang ang ang ang ang ang ang ang an    |       |  |
|                                        | Upload Reply D<br>(only pdf up                  |                | Choose File No file                                              | e chosen           |                                                   |       |  |

CPIO can enter reply of RTI Request in **Information Supplied** field .This information will be displayed as a part of the covering letter report also.

Rejected part of RTI request is entered in **Information Rejected** field. This information will be displayed as a part of the covering letter report also.

Reason for RTI Request Rejection is selected by CPIO from Reason therefore dropdown list.

For selecting the multiple Section Names, hold on the Cntrl Key or Shift key and click on the Section names.

| 🌋 :: RTI MIS :: | × X I: RTI Request & Appeal Mar ×                                                                                                    | - 0 ×  |
|-----------------|----------------------------------------------------------------------------------------------------|--------|
| ← ⇒ C' fi       |                                                                                                    | ບឩເລີ≣ |
| Suggested Sites | 🕒 Web Silce Gallery 🦳 Imported From IE 🗋 Utility 📆 Zfaster 📺 Google 🔐 How to install .DLL file 💖 PostgreSQL: Documen 🦞 PostgreSQL: Documen 🏌 :: RTI Request & App                               |        |
|                 | Registration No. : DOP&T/R/2013/02064 View Request Details View Action History                                                                                                    |        |
|                 | Name : Sample Request                                                                                                    |        |
|                 | Information Sought : Sample Request                                                                                                    |        |
|                 | Current Status : REQUEST UNDER PROCESS AT OUR OFFICE                                                                                                    |        |
|                 | Interim / Final Action : PARTIALLY REJECT/ACCEPT RTI REQUEST                                                                                                    |        |
|                 | File No. (if any) :                                                                                                    |        |
|                 | Information Supplied     (To appear as a part of covering letter) :                                                                                                    |        |
|                 | * Information Rejected<br>(To appear as a part of covering letter) :                                                                                                    |        |
|                 | Reason therefore:     Section 1     Section 24     Section 24     Section 8(1)(a)      View Details of Sections for Rejection     (For Multiple Selection Hold 'Ctrl' key and click With Mouse) |        |
|                 | Upload Reply Document<br>(only pdf upto 1 MB) : Choose File No file chosen                                                                                                    |        |
|                 | Submit                                                                                                    |        |

An option has been given to view the details of sections for Rejection, for reference.

|              |     | Rejection of a Request under RTI Act 2005                                                                                                    |
|--------------|-----|----------------------------------------------------------------------------------------------------|
| Section 8(1) | (a) | Information, disclosure of which would prejudicially affect the sovereignty and integrity of India, the security, strategic, scientific or economic interests of the State, relation with foreign State or lead to incitement of an offence;                                            |
|              | (b) | Information which has been expressly forbidden to be published by any court of law or tribunal or the disclosure of which may constitute contempt of court,                                                                                                    |
|              | (C) | Information, the disclosure of which would cause a breach of privilege of Parliament or the State Legislature;                                                                                                    |
|              | (d) | Information including commercial confidence, trade secrets or intellectual property, the disclosure of which would harm the competitive position of a third party, unless the competent authority is satisfied that larger public interest warrants the disclosure of such information; |
|              | (e) | Information available to a person in his fiduciary relationship, unless the competent authority is satisfied that the larger public interest warrants the disclosure of such information;                                                                                               |
|              | (f) | Information received in confidence from foreign Government;                                                                                                    |
|              | (g) | Information, the disclosure of which would endanger the life or physical safety of any person or identify the source of information or assistance given in confidence for law enforcement or security purposes;                                                                         |
|              | (h) | Information which would impede the process of investigation or apprehension or prosecution of offenders;                                                                                                    |
|              | (i) | Cabinet papers including records of deliberations of the Council of Ministers, Secretaries and other officers:                                                                                                    |
|              |     | Provided that the decisions of Council of Ministers, the reasons thereof, and the material on the basis of which the decisions were taken shall be made public after the decision has been taken, and the matter is complete, or over:                                                  |
|              |     | Provided further that those matters which come under the exemptions specified in this section shall not be disclosed;                                                                                                    |

| (j) | Information which relates to personal information the disclosure of which has no relationship to any public activity or interest, or which would cause unwarranted<br>invasion of the privacy of the individual unless the Central Public Information Officer or the State Public Information Officer or the appellate authority, as the<br>case may be, is satisfied that the larger public interest justifies the disclosure of such information:                                                                                                    |
|-----|----------------------------------------------------------------------------------------------------|
| -   | Without prejudice to the provisions of section 8, a Central Public Information Officer or a State Public Information Officer, as the case may be, may reject a request for information where such a request for providing access would involve an infringement of copyright subsisting in a person other than the State.                                                                                                    |
| (1) | Where a Central Public Information Officer or a State Public Information Officer, as the case may be, intends to disclose any information or record, or part thereof on a request made under this Act, which relates to or has been supplied by a third party and has been treated as confidential by that third party, the Central Public Information Officer or State Public Information Officer, as the case may be, shall, within five days from the receipt of the request, give a written notice to such third party of the request and of the fact that the Central Public Information Officer or State Public Information Officer, as the case may be, shall, within five days from the receipt of the request, give a written notice to such third party of the request and of the fact that the Central Public Information Officer or State Public Information Officer, as the case may be, intends to disclose the information or record, or part thereof, and invite the third party to make a submission in writing or orally, regarding whether the information should be disclosed, and such submission of the third party shall be kept in view while taking a decision about disclosure of information: Provided that except in the case of trade or commercial secrets protected by law, disclosure may be allowed if the public interest in disclosure outweighs in importance any possible harm or injury to the interests of such third party. |
| (2) | Where a notice is served by the Central Public Information Officer or State Public Information Officer, as the case may be, under sub-section (1) to a third party in respect of any information or record or part thereof, the third party shall, within ten days from the date of receipt of such notice, be given the opportunity to make representation against the proposed disclosure.                                                                                                    |
| (3) | Notwithstanding anything contained in section 7, the Central Public Information Officer or State Public Information Officer, as the case may be, shall, within forty days after receipt of the request under section 6, if the third party has been given an opportunity to make representation under sub-section (2), make a decision as to whether or not to disclose the information or record or part thereof and give in writing the notice of his decision to the third party.                                                                                                    |
| (4) | A notice given under sub-section (3) shall include a statement that the third party to whom the notice is given is entitled to prefer an appeal under section 19 against the decision.                                                                                                    |
|     | (1) (2) (3)                                                                                                    |

CPIO can convert the prepared reply document into **PDF** format of size not more than **1 MB** and upload the same through **Upload Reply Document** field.

# 4<sup>th</sup> option: REJECT RTI REQUEST:----

By selecting this option File No. and Reason therefore fields will appear on the screen.

|                                                   | eg=FIFBVpKsjHLI9aDL39Z29GuKQaY%2FmIDh7XhBALVI%2Bs%3D&type=BIz8LBKky083KtJFKY10B7erPGNWU Q 🎲<br>e 🚇 How to install JDL file 🖤 PostgreSQL: Documen 🦞 PostgreSQL: Documen 🦹 :: RTI Request & App |
|---------------------------------------------------|----------------------------------------------------------------------------------------------------|
| RTI Request & Appeal 1                            | Management Information System(RTI-MIS)                                                                                                    |
|                                                   |                                                                                                    |
| HOME SEARCH ASSESSMENT UTILITY                    | DPIO AA LETTERS REPORTS LOGOUT                                                                                                    |
| ASSE                                              | SSMENT OF PENDING REQUEST                                                                                                    |
| Public Authority: Department of Personnel & Train | ing Role : CPIO User : Amarjit Singh                                                                                                    |
|                                                   |                                                                                                    |
|                                                   | DOP&T/R/2013/02064 View Request Details View Action History     Sample Request                                                                                                    |
| Information Sought                                |                                                                                                    |
|                                                   | REQUEST UNDER PROCESS AT OUR OFFICE                                                                                                    |
| * Interim / Final Action                          | REJECT RTI REQUEST                                                                                                    |
| File No. (if any)                                 |                                                                                                    |
| • Reason therefore:                               | Section 9<br>Section 11<br>Section 24<br>Section 8(1)(a) View Details of Sections for Rejection<br>(For Multiple Selection Hold 'Ctrl' key and click With Mouse)                              |
|                                                   |                                                                                                    |
|                                                   | Submit                                                                                                    |

CPIO can select desired single Section Name or multiple Section Names. For selecting the multiple Section Names, hold on the **Contrl Key or Shift key** and click on the Section names.

An option has been given to view the details of sections for Rejection.for reference.

### 5th option: REQUEST DISPOSE OF:

By selecting this option the following fields will be appeared as **File No**, **Type of Disposal ,Information Provided To Citizen,Upload Reply Document.** 

|              |                       |                           |                   |                      |                    |                 |                     | =BIz8LBKkyo83KtJFKYioB7e | rPGNWU 🔍 |
|--------------|-----------------------|---------------------------|-------------------|----------------------|--------------------|-----------------|---------------------|--------------------------|----------|
| sted Sites 📄 | Web Slice Gallery 📋 I | mported From IE 📄 Utility | 2faster 📳 Google  | DLL How to install . | DLL file 🦞 Postgre | eSQL: Documen 🤎 | PostgreSQL: Documen | . 🌋 :: RTI Request & App |          |
| HOME         | SEARCH                | ASSESSMENT                | UTILITY C         | opio aa              | LETTERS            | REPORTS         | LOGOUT              |                          |          |
|              |                       |                           | ASSES             | SMENT OF             | PENDING RI         | EQUEST          |                     |                          |          |
|              |                       |                           |                   |                      | L 6010             |                 |                     |                          |          |
| Pub          | lic Authority: L      | Department of Pers        | sonnel & Traini   | ng Re                | ole: CPIO          | User : A        | marjit Singh        |                          | _        |
|              |                       | Re                        | gistration No. :  | DOP&T/R/201          | 13/02064           | View Requ       | est Details View    | Action History           |          |
|              |                       |                           | Name :            | Sample Reque         | est                |                 |                     |                          |          |
|              |                       | Inform                    | nation Sought :   | Sample Reque         | est                |                 |                     |                          |          |
|              |                       | С                         | urrent Status :   | REQUEST UND          | DER PROCESS A      | T OUR OFFICE    |                     | _                        |          |
|              |                       | * Interim                 | / Final Action :  | REQUEST D            | ISPOSE OF          |                 | -                   | ·                        |          |
|              |                       | Fil                       | le No. (if any) : |                      |                    |                 |                     |                          |          |
|              |                       | * Туј                     | pe of Disposal :  | Full Informati       | ion Supplied       | •               |                     |                          |          |
|              |                       |                           |                   | ſ                    |                    |                 |                     |                          |          |
|              |                       | Information Prov          | ided To Citizen   |                      |                    |                 |                     |                          |          |
|              | (To appea             | r as a part of Conv       | vering Letter) :  |                      |                    |                 |                     |                          |          |
|              |                       |                           | 1.0               | ٤                    |                    |                 |                     |                          |          |
|              |                       | •                         | ply Document      | Choose File          | No file chose      | ı 🗍             |                     |                          |          |
|              |                       | (Only)                    |                   |                      |                    |                 |                     |                          |          |
|              |                       |                           |                   | Submit               |                    |                 |                     |                          |          |

In the **Type of Disposal** drop down box, the desired option has to selected like **Full Information Supplied or Part of Information Supplied**.

| 🌋 :: RTI M | IIS ::       | × 🏌 :: RT          | I Request & Appeal Mar            | ×                     |                    |                  |                              |                                                                                                    |                        |                  |               | - đ      | x |
|------------|--------------|--------------------|-----------------------------------|-----------------------|--------------------|------------------|------------------------------|----------------------------------------------------------------------------------------------------|------------------------|------------------|---------------|----------|---|
|            |              |                    |                                   | endingAssessment.ph   |                    |                  |                              |                                                                                                    |                        |                  |               | onwu 🔍 🖒 | ≡ |
| 🗋 Suggeste | d Sites 🗋 We | eb Slice Gallery 📋 | Imported From IE 🛛 🗋 l            | Itility 🛐 2faster 🛐 G | oogle <u>DLL</u> H | How to install . | DLL file 🦞 Pos               | tgreSQL: Documen.                                                                                                    | 🖤 PostgreSQL: I        | Documen 🌋 :: RTI | Request & App |          |   |
|            | HOME         | SEARCH             | ASSESSMEN                         | ΙΤ UTILITY            | DPIO               | AA               | LETTERS                      | REPOR                                                                                                    | TS LOGO                | DUT              |               |          | Ê |
|            |              |                    |                                   | ASS                   | ESSME              | 'NT OF           | PENDING                      | REQUEST                                                                                                    |                        |                  |               |          |   |
|            |              |                    |                                   | 23010                 |                    |                  |                              | and Annual and Annual Annual Annua |                        |                  |               |          |   |
|            | Public       | Authority:         | Department of                     | Personnel & Tra       | ining              | R                | ole: CPIO                    | Use                                                                                                    | e <b>r :</b> Amarjit S | ingh             |               |          |   |
|            |              |                    |                                   | Registration No       | . : DOP            | &T/R/201         | 3/02064                      | View                                                                                                    | Request Details        | View Action His  | torv          | 1        |   |
|            |              |                    |                                   | Nam                   | e : Sam            | ple Reque        | st                           |                                                                                                    |                        |                  |               |          |   |
|            |              |                    | In                                | ormation Sough        | t : Sam            | ple Reque        | st                           |                                                                                                    |                        |                  |               |          |   |
|            | -            |                    |                                   | Current Statu         | s : REQU           | JEST UNI         | DER PROCESS                  | AT OUR OF                                                                                                    | FICE                   |                  |               |          |   |
|            |              |                    | * Inte                            | rim / Final Actio     | n : [ RE           | QUEST D          | ISPOSE OF                    |                                                                                                    |                        | •                |               |          |   |
|            |              |                    |                                   | File No. (if any      | ):                 |                  |                              |                                                                                                    |                        |                  |               |          |   |
|            |              |                    | *                                 | Type of Disposa       | l : Full           | Informat         | on Supplied                  | •                                                                                                    |                        |                  |               |          |   |
|            |              |                    |                                   |                       |                    |                  | on Supplied<br>nation Suppli | od                                                                                                    |                        |                  |               |          |   |
|            |              |                    | <ul> <li>Information I</li> </ul> | Provided To Citiz     | en                 |                  | nation Suppli                | BU                                                                                                    |                        |                  |               |          |   |
|            |              | (To appea          | ar as a part of (                 | Convering Letter      | ):                 |                  |                              |                                                                                                    |                        |                  |               |          |   |
|            | 20           |                    |                                   |                       |                    |                  |                              |                                                                                                    |                        |                  |               |          |   |
|            |              |                    | -                                 | Reply Documer         | Ch                 | oose File        | No file chos                 | en                                                                                                    |                        |                  |               |          |   |
|            |              |                    | (0                                | nly pdf upto 1 ME     | ):                 |                  | -                            |                                                                                                    |                        |                  |               |          |   |
|            |              |                    |                                   |                       |                    | 0 1 1            |                              |                                                                                                    |                        |                  |               |          |   |
|            |              |                    |                                   |                       |                    | Submit           |                              |                                                                                                    |                        |                  |               |          |   |

The information supplied is to be typed briefly in the text box "**Information Provided to Citizen**". This information will be displayed as a part of the covering letter report also.

Convert the prepared reply document into **PDF** format of size not more than **1 MB** and upload the same through **Upload Reply Document** field.

Finally after completing the desired selections **Submit** button has to be clicked.

### Viii) Requests For Which Additional Payment is Received:--

| 🌋 :: RTI MIS ::  |            | ×                  |                 |           |             |               |                  |                        |              |                     |                        |               | Ø           | x  |
|------------------|------------|--------------------|-----------------|-----------|-------------|---------------|------------------|------------------------|--------------|---------------------|------------------------|---------------|-------------|----|
| ← → C            | <b>f</b> 1 | 0.21.8.3:8080      | /citizen/rtim   | is/CPIO/  | index.php   |               |                  |                        |              |                     |                        |               | <b>€</b> \$ | =  |
| 🔽 Suggested Site | es 🗋 Web   | Slice Gallery 📋 In | nported From IE | 🗋 Utility | 🚹 2faster 👖 | Google DLL Ho | w to install .DL | L file 🖤 Postgre       | SQL: Documen | PostgreSQL: Documer | 🏌 :: RTI Request & App | o 🖸 Getting ! | Started     | >> |
|                  |            |                    |                 |           |             |               |                  |                        |              | System(RTI-         | -MIS)                  |               |             |    |
| H                | IOME       | SEARCH             | ASSESS          | MENT      | UTILITY     | DPIO          | FAA              | LETTERS                | REPOR        | TS LOGOUT           |                        |               |             |    |
|                  |            |                    |                 |           | WEL         | COME TO       | O CPIO           | MODULE C               | F RTI-MI     |                     |                        |               |             |    |
|                  | Public /   | Authority: D       | epartment       | of Pers   | sonnel & Tr | aining        | Ro               | le : CPIO              | User         | : Amarjit Singh     | DS (Welfare)           |               |             |    |
| 1                |            |                    | Real            | uests I   | Pendina I   | For More      | Than 2           | 20 Days :              | 0            |                     |                        | - 1           |             |    |
|                  | _          | Ree                |                 |           |             |               |                  | 5 Days :               |              |                     |                        |               |             |    |
| 1                | _          |                    |                 |           |             |               |                  | eceived :              |              |                     |                        |               |             |    |
|                  |            |                    |                 |           | Tot         | al Reque      |                  | osed of :              |              |                     |                        | _             |             |    |
|                  | _          |                    |                 |           |             |               |                  | Pending :              |              |                     |                        | _             |             |    |
|                  |            |                    |                 | New       |             |               |                  | Action :               |              |                     |                        |               |             |    |
|                  | -          | Reque              | sts For V       | Vhich     |             |               |                  | Process :<br>eceived : |              |                     |                        | _             |             |    |
|                  |            |                    |                 |           |             |               |                  | equired :              |              |                     |                        | _             |             |    |
|                  |            |                    |                 |           |             |               |                  | to DPIO :              |              |                     |                        |               |             |    |
|                  |            |                    |                 |           |             |               |                  | DY DPIO :              |              |                     |                        |               |             |    |
|                  |            |                    |                 | New       | Acknowl     |               |                  | m DPIO :               |              |                     |                        | _             |             |    |
|                  | -          |                    |                 |           | Com         |               |                  | Raised :               |              |                     |                        | _             |             |    |
|                  |            |                    |                 |           | Cor         | nments        | sought           | by FAA :               | U            |                     |                        | _             |             | Γ  |
|                  |            |                    |                 |           |             | 2             | Uhat's I         | Qew                    |              |                     |                        |               |             |    |
|                  |            |                    |                 |           |             |               |                  |                        |              |                     |                        |               |             |    |

Cpio will receive an intimation in this alert when citizen makes the additional payment.

#### ix)- Requests In Which Third Party Information is Required:--

By clicking on the count of **alert link**, the list of **"Records of Request In Which Third Party Involved**" will be displayed.

| 🌋 :: RTI MIS  | 5 ::          | × 🗽 :: RTI R       | lequest & Appeal Mar X   |                 |                            |                            |                   |                               | - 8 ×      |
|---------------|---------------|--------------------|--------------------------|-----------------|----------------------------|----------------------------|-------------------|-------------------------------|------------|
| ← → C         | 10            | .21.8.3:8080/cit   | izen/rtimis/CPIO/record  | ThiredParty.php |                            |                            |                   |                               | @.☆ 〓      |
| C Suggested S | Sites 🗋 Web S | Slice Gallery 🧰 Im | ported From IE 📋 Utility | 2faster 📳 Go    | ogle <b>DLL</b> How to in: | stall .DLL file 🖤 PostgreS | QL: Documen 🦞 Pos | tgreSQL: Documen 🌋 :: RTI Req | uest & App |
|               |               | R                  | TI Request &             | & Appeal        | Manage                     | ement Inforn               | nation Syst       | em(RTI-MIS)                   |            |
|               |               |                    |                          |                 |                            |                            |                   |                               |            |
|               | HOME          | SEARCH             | ASSESSMENT               | UTILITY         | DPIO /                     | M LETTERS                  | REPORTS           | LOGOUT                        |            |
| 1             |               |                    | REC                      | ORDS OF R       | EQUEST I                   | N WHICH THIRI              | ) PARTY INVO      | DLVED                         |            |
|               | Public        | Authority: [       | Department of Per        | rsonnel & Tra   | aining                     | Role : CPIO                | User : Am         | narjit Singh                  |            |
|               | 1 All         | ltems per p        | age: 10 🝷                |                 |                            |                            |                   |                               |            |
|               |               |                    | Registration             | Number          |                            | Nan                        | 10                | Received D                    | ate        |
|               | C             |                    | DOP&T/R/20               | 013/00001       |                            | Sushil I                   | Kumar             | 08/04/201                     | 3          |
|               | 1 All         | ]                  |                          |                 |                            |                            |                   |                               |            |
|               | Page: 1       | of 1               |                          |                 |                            |                            |                   |                               |            |
|               | 0-9 of To     | tal 1              |                          |                 |                            |                            |                   |                               |            |
|               |               |                    |                          |                 |                            |                            |                   |                               |            |
| b=            |               |                    |                          |                 |                            |                            |                   |                               |            |
|               |               |                    |                          |                 |                            |                            |                   |                               |            |
|               |               |                    |                          |                 |                            |                            |                   |                               |            |
|               | _             |                    |                          |                 |                            |                            |                   |                               |            |

Now by clicking on the **desired registration number** or radio button, "Assessment of **Pending Request** " screen will be displayed.

| Interview       Interview       Interview | 2 =                                                                                           |  |
|----------------------------------------------------------------------------------------------------|-----------------------------------------------------------------------------------------------|--|
|                                                                                                    | RTI Request & Appeal Management Information System(RTI-MIS)                                   |  |
|                                                                                                    |                                                                                               |  |
| _                                                                                                    |                                                                                               |  |
|                                                                                                    | ASSESSMENT OF PENDING REQUEST                                                                 |  |
|                                                                                                    | Public Authority: Department of Personnel & Training     Role : CPIO     User : Amarjit Singh |  |
|                                                                                                    | Registration No. : DOP&T/R/2013/00001 View Request Details View Action History                |  |
|                                                                                                    | Name : Sushil Kumar                                                                           |  |
|                                                                                                    | Information Sought : sample for scpio registration                                            |  |
|                                                                                                    |                                                                                               |  |
|                                                                                                    | Interim / Final Action :Select Action                                                         |  |
|                                                                                                    |                                                                                               |  |
|                                                                                                    | Submit                                                                                        |  |
|                                                                                                    |                                                                                               |  |
|                                                                                                    |                                                                                               |  |
|                                                                                                    |                                                                                               |  |
|                                                                                                    |                                                                                               |  |
|                                                                                                    |                                                                                               |  |
|                                                                                                    |                                                                                               |  |
|                                                                                                    |                                                                                               |  |

CPIO can view **RTI REQUEST DETAILS** by clicking the option "View Request Details".

| Suggested Sites | Neb Slice Gallery 🦳 Impor | red From IF 🕒 Utility | 2faster  | Google DLL   | How to install .DLL file | RestoreSOL: Documer | n 🖤 PostgreSQL: Docum | en 🐮 :: RTT  | Request & App |   |
|-----------------|---------------------------|-----------------------|----------|--------------|--------------------------|---------------------|-----------------------|--------------|---------------|---|
|                 |                           |                       | ••       | CH           |                          | 4                   | 1.13.16.11            | 45           |               |   |
|                 |                           |                       |          | R            | I REQUEST D              | ETAILS              |                       |              |               |   |
|                 |                           |                       | Reg      | istration N  | DOP&T/R/                 | 2013/00001          | Date                  | of Receipt   | 08/04/2013    |   |
|                 |                           |                       | Тур      | pe of Receij | ot : Local Recei         | pt                  | Language o            | f Request :  | English       |   |
|                 |                           |                       |          | Nan          | e: Sushil Kum            | ar                  |                       | Gender       | Male          |   |
|                 |                           |                       |          | Addre        | ss: NIC, DPG,            | 218                 |                       |              |               |   |
|                 |                           |                       |          | Sta          | te: Delhi                |                     |                       | Country      | Not Provided  |   |
|                 |                           |                       |          | Phone No     | . : Not Provide          | ed                  | M                     | obile No.    | 9958638355    |   |
|                 |                           |                       |          | Ema          | il : sushil88k@g         | gmail.com           |                       |              |               |   |
|                 |                           |                       | Status(F | Rural/Urbai  | 1) : Not Provide         | ed                  | Educat                | on Status :  | Not Provided  |   |
|                 |                           |                       |          | Letter No    | . : Not Provide          | ed                  | L                     | etter Date : | Not Provided  |   |
|                 |                           | Is Requester <b>E</b> | elow Po  | overty Line  | ?: Yes                   |                     | Am                    | ount Paid    | 0             | _ |
|                 |                           | Mode(s) of            | inform   | ation Supp   | y: Hard Copy             |                     |                       |              |               | _ |
|                 | Does it co                | ncern the life or I   | iberty o | of a Person  | ?: No(Normal)            | )                   | Request P             | ertains to   | Amarjit Singh |   |
|                 |                           |                       | Inform   | ation Sougl  | it : sample for s        | sepio registration  |                       |              |               |   |
|                 |                           |                       |          |              |                          |                     | Print Close           |              |               |   |

CPIO can select any action from Final Action dropdown .

Now we will discuss about options given in the **Final Action** drop down field one by one:

#### 1st option: COMMENTS RECEIVED FROM THIRD PARTY:--

By selection this option, "**Enter Received Comments**" field will appear on the screen. CPIO can enter comments received by third party up to limit of **1000 characters**.

| 1 I: RTI Request & Appeal Mar × 1 I: RTI MIS :: ×                                     |                                                                                               |
|---------------------------------------------------------------------------------------|-----------------------------------------------------------------------------------------------|
|                                                                                       | g=Bd9b2r7YwnrSuaqORdOwDwaj%2B0Wmr33vVvGjKGC5FkY%3D&type=cKG2OXIbz81SojKWsC2XZQ7m. Q           |
| 🗅 Suggested Sites 🗋 Web Slice Gallery 🧰 Imported From IE 🗋 Utility 🗊 2faster 🛐 Google | 💯 How to install .DLL file 🖤 PostgreSQL: Documen 🤎 PostgreSQL: Documen 🏌 :: RTI Request & App |
| RTI Request & Appeal N                                                                | Aanagement Information System(RTI-MIS)                                                        |
| HOME SEARCH ASSESSMENT UTILITY I                                                      | OPIO AA LETTERS REPORTS LOGOUT                                                                |
|                                                                                       |                                                                                               |
| ASSE                                                                                  | SMENT OF PENDING REQUEST                                                                      |
| Public Authority: Department of Personnel & Traini                                    | ng Role : CPIO User : Amarjit Singh                                                           |
| Registration No. :                                                                    | DOP&T/R/2013/00001 View Request Details View Action History                                   |
| Name :                                                                                | Sushil Kumar                                                                                  |
| Information Sought :                                                                  | sample for scpio registration                                                                 |
| Current Status :                                                                      | THIRD PARTY INFORMATION INVOLVED                                                              |
| * Interim / Final Action :                                                            | COMMENTS RECEIVED FROM THIRD PARTY                                                            |
|                                                                                       |                                                                                               |
| * Enter Received Comments                                                             |                                                                                               |
| (Upto 1000 characters) :                                                              |                                                                                               |
| (opto 1000 charactery)                                                                |                                                                                               |
|                                                                                       |                                                                                               |
|                                                                                       | Submit                                                                                        |
|                                                                                       | Subilit                                                                                       |
|                                                                                       |                                                                                               |
|                                                                                       |                                                                                               |

## 2nd option: REJECT RTI REQUEST :--

By selecting this option File No. and Reason therefore fields will appear on the screen.

| 🛣 :: RTI Request & Appeal Mar 🗙 🛣 :: RTI MIS :: 💦 🗶 🗖                                                                                                    | . 0 × |
|----------------------------------------------------------------------------------------------------|-------|
| 🗲 $\rightarrow$ C 👬 🗋 10.21.8.3:8080/citizen/rtimis/CPIO/pendingAssessment.php?reg=Bd9b2r7YwnrSuaqORdOwDwaj%2B0Wmr33vVvGjKGC5FkY%3D&type=cKG2OXIbz81SojKWsC2XZQ7m                              | @☆ =  |
| 🗅 Suggested Sites 🕒 Web Sice Gallery 🧰 Imported From IE 🗋 Utility 📺 2faster 📺 Google 🚇 How to install .DLL file 🤎 PostgreSQL: Documen 🦞 PostgreSQL: Documen 🦹 :: RTI Request & App             |       |
| RTI Request & Appeal Management Information System(RTI-MIS)                                                                                                    |       |
|                                                                                                    |       |
| HOME SEARCH ASSESSMENT UTILITY DPIO AA LETTERS REPORTS LOGOUT                                                                                                    |       |
|                                                                                                    |       |
| ASSESSMENT OF PENDING REQUEST                                                                                                    |       |
| Public Authority: Department of Personnel & Training Role: CPIO User: Amariit Singh                                                                                                    | 1     |
|                                                                                                    |       |
| Registration No.: DOP&T/R/2013/00001 View Request Details View Action History                                                                                                    |       |
| Name : Sushil Kumar                                                                                                    |       |
| Information Sought : sample for scpio registration                                                                                                    |       |
| Current Status : THIRD PARTY INFORMATION INVOLVED                                                                                                    |       |
| * Interim / Final Action : REJECT RTI REQUEST                                                                                                    |       |
| File No. (if any) :                                                                                                    |       |
| Reason therefore:     Section 9     Section 11     Section 24     Section 8(1)(a)     View Details of Sections for Rejection     (For Multiple Selection Hold 'Ctrl' key and click With Mouse) |       |
|                                                                                                    |       |
| Submit                                                                                                    |       |
|                                                                                                    |       |

CPIO can select desired single Section Name or multiple Section Names.

For selecting the multiple Section Names, hold on the **Contrl Key or Shift key** and click on the Section names.

An option has been given to view the details of sections for Rejection.for reference.

#### 3rd option: REQUEST DISPOSE OF:

By selecting this option, the following fields will be appeared as **File No**, **Type of Disposal ,Information Provided To Citizen,Upload Reply Document.** 

| C U             | 10.21.8.3:8080/0      | citizen/rtimis/CPIO/pen   | dingAssessment.php | ?reg=Bd9b                  | 2r7YwnrSuaq          | ORdOwDwaj     | %2B0Wmr33v   | VvGjKGC5FkY%   | 63D&type= | cKG2OXIbz81      | SojKWsC2XZ | 2Q7m: 🔍 |
|-----------------|-----------------------|---------------------------|--------------------|----------------------------|----------------------|---------------|--------------|----------------|-----------|------------------|------------|---------|
| ested Sites 📄 W | /eb Slice Gallery 📋 I | Imported From IE 📄 Utilit | y 🔄 2faster 🔄 Go   | ogle <b><i>DLL</i></b> How | to install .DLL file | e 🖤 Postgre   | SQL: Documen | PostgreSQL: [  | Documen 🤰 | 👔 :: RTI Request | & App      |         |
| HOME            | SEARCH                | ASSESSMENT                | UTILITY            | DPIO                       | AA L                 | ETTERS        | REPORT       | s logo         | UT        |                  |            |         |
|                 |                       |                           | ASS                | SSMEN                      | TOPPE                | NDING RI      | TOUEST       |                |           |                  |            |         |
|                 |                       |                           | 24001              |                            | T OF TEL             |               | QUEST        |                |           |                  |            |         |
| Publi           | c Authority: [        | Department of Pe          | ersonnel & Trai    | ning                       | Role                 | : CPIO        | User         | : Amarjit Si   | ngh       |                  |            |         |
|                 |                       | F                         | legistration No    | : DOP&T                    | /R/2013/0            | 0001          | View R       | equest Details | View Act  | ion History      |            | 1       |
| _               |                       |                           | Name               | : Sushil H                 | Kumar                |               |              |                |           |                  |            | 1       |
|                 |                       | Info                      | mation Sough       | : sample                   | e for scpio r        | egistration   |              |                |           |                  |            | 1 🔳     |
|                 |                       |                           | Current Status     | : THIRD                    | PARTY INFO           | ORMATION      | INVOLVED     |                |           |                  |            |         |
|                 |                       | * Interir                 | n / Final Actior   | REQU                       | JEST DISP            | OSE OF        |              | •              |           |                  |            |         |
| _               |                       |                           | File No. (if any)  |                            |                      |               |              |                |           |                  |            | 1       |
|                 |                       | * T                       | ype of Disposa     | E Full In                  | nformation S         | Supplied      | •            |                |           |                  |            | 1       |
|                 |                       |                           |                    |                            |                      |               |              |                |           |                  |            | 1 8     |
|                 |                       | Information Pro           | ovided To Citize   | en                         |                      |               |              |                |           |                  |            |         |
|                 | (To appea             | r as a part of Co         | nvering Letter]    |                            |                      |               |              |                |           |                  |            |         |
|                 |                       |                           |                    |                            |                      |               |              |                |           |                  |            |         |
|                 |                       | Upload R                  | eply Documen       | Chor                       | se File No           | o file choser |              |                |           |                  |            |         |
|                 |                       | (onl                      | y pdf upto 1 MB,   | :                          |                      | 7 110 0110301 |              |                |           |                  |            |         |
|                 |                       |                           |                    |                            |                      |               |              |                |           |                  |            |         |

In the **Type of Disposal** drop down box, the desired option has to selected like **Full Information Supplied or Part of Information Supplied .** 

|       | al Mar × 2 1 8 3:8080/c |                    |                                | Prea-Bd9b2r7Yv | vprSuagORdOwDwa                      | i%280\Wmr33\\\\// | SKGC5EkY%3D&b    | ype=cKG2OXIbz81SojKWsC | <br>ح^ ⊕ |
|-------|-------------------------|--------------------|--------------------------------|----------------|--------------------------------------|-------------------|------------------|------------------------|----------|
| =     |                         |                    |                                |                |                                      |                   |                  | 🏦 :: RTI Request & App |          |
| HOME  | SEARCH                  | ASSESSMENT         | UTILITY                        | dpio AA        | LETTERS                              | REPORTS           | LOGOUT           |                        |          |
|       |                         |                    | ASSE                           | SSMENT O       | F PENDING R                          | EQUEST            |                  |                        |          |
| Publi | c Authority: [          | epartment of Per   | sonnel & Trair                 | ing            | Role : CPIO                          | User : A          | marjit Singh     |                        |          |
|       |                         | Re                 | gistration No.                 | DOP&T/R/2      | 013/00001                            | View Requ         | est Details Viev | v Action History       |          |
|       |                         |                    | Name                           | : Sushil Kuma  | ar                                   |                   |                  |                        |          |
|       |                         | Inform             | nation Sought                  | : sample for   | scpio registratior                   | n                 |                  |                        |          |
|       |                         | C                  | urrent Status                  | : THIRD PART   | TY INFORMATION                       | INVOLVED          |                  |                        |          |
|       |                         | * Interim          | / Final Action                 | REQUEST        | DISPOSE OF                           |                   | -                |                        |          |
| -     |                         | Fi                 | le No. (if any)                | :              |                                      |                   |                  |                        |          |
|       |                         | * Ту               | pe of Disposal                 | : Full Inform  | nation Supplied                      | •                 |                  |                        |          |
|       |                         | Information Prov   | vided To Citize                | Part of Inf    | nation Supplied<br>ormation Supplied | d                 |                  |                        |          |
|       | (To appea               | r as a part of Con | vering Letter)                 | :              |                                      |                   |                  |                        |          |
|       |                         | -                  | ply Document<br>pdf upto 1 MB) | Choose F       | ile No file chose                    | en                |                  |                        |          |
|       |                         |                    |                                | Submi          | it                                   |                   |                  |                        | _        |

The information supplied is be typed briefly in the text box "**Information Provided to Citizen**". This information will be displayed as a part of the covering letter report also.

Convert the prepared reply document into **PDF** format of size not more than **1 MB** and upload the same through **Upload Reply Document** field.

Finally after completing the desired selections **Submit** button has to be clicked.

## x) Requests Forwarded to DPIO :-----

|                |                |                    | index.php        |         |          |                |           |                | -                        | Q            |
|----------------|----------------|--------------------|------------------|---------|----------|----------------|-----------|----------------|--------------------------|--------------|
| sted Sites 📋 W |                | _                  |                  |         |          |                | -         |                | . 🏌 :: RTI Request & App | Getting Star |
|                | R              | TI Request &       | : Appeal         | Manag   | gemeni   | t Inform       | ation Sys | tem(RTI        | MIS)                     |              |
|                |                |                    |                  |         |          |                |           |                |                          |              |
| HOME           | SEARCH         | ASSESSMENT         | UTILITY          | DPIO    | FAA      | LETTERS        | REPORTS   | LOGOUT         |                          |              |
|                |                |                    |                  |         |          |                |           |                |                          |              |
|                |                |                    | WELC             | OME TO  | CPIO M   | <b>ODULE O</b> | RTI-MIS   |                |                          |              |
|                |                |                    |                  | _       |          |                |           |                |                          |              |
| Publi          | c Authority: D | Department of Pers | sonnel & Trai    | ining   | Role     | : CPIO         | User : A  | marjit Singh D | S (Welfare)              |              |
|                |                | Requests I         | Jonding Er       | or Moro | Than 20  |                |           |                |                          | _            |
|                | Re             | quests To Be D     |                  |         |          |                |           |                |                          | _            |
|                |                |                    |                  |         |          | ceived: 2      |           |                |                          |              |
|                |                |                    |                  |         |          | sed of : 1     |           |                |                          |              |
|                |                |                    |                  |         |          | nding: 7       |           |                |                          |              |
|                |                | New                | Requests         | Due Fo  | r Intial | Action: 6      |           |                |                          |              |
|                |                |                    |                  |         |          | rocess : 0     |           |                |                          |              |
|                |                | sts For Which      |                  |         |          |                |           |                |                          |              |
|                | Requests       | In Which Thire     |                  |         |          |                |           |                |                          | _            |
|                |                |                    |                  |         |          | DPIO: 0        |           |                |                          |              |
|                |                | New                | Requ<br>Acknowle |         |          | DPIO: 0        |           |                |                          | _            |
|                |                | New                | ACKNOWIE         |         |          |                |           |                |                          |              |
|                |                |                    | Com              |         |          | Raised : 0     |           |                |                          | _            |
|                |                |                    | Com              | menus 3 | ougni D  | Y FAA : U      |           |                |                          |              |

By clicking on the count of **alert option**, the list of **Records of Request Forwarded To Deemed PIO** will be displayed.

| TI Request & Appeal Mar 🗙 🌋 :: RTI MIS ::     | ×                            |                                                                           |                                         |           |
|-----------------------------------------------|------------------------------|---------------------------------------------------------------------------|-----------------------------------------|-----------|
| C fi 10.21.8.3:8080/citizen/rtim              |                              |                                                                           |                                         | 9         |
| sted Sites 📋 Web Slice Gallery 🧰 Imported Fro | m IE 📄 Utility 🛐 2faster 🛐 G | ioogle 🔐 How to install .DLL file 🍿 PostgreSQL: Documen 🦞 PostgreSQL: Doc | umen 🏋 :: RTI Reque                     | st & App  |
| RTI R                                         | equest & Anneq               | l Management Information System(R                                         | TI-MIS)                                 |           |
|                                               | iquest a tipped              |                                                                           |                                         |           |
| HOME SEARCH ASS                               | SESSMENT UTILITY             | DPIO AA LETTERS REPORTS LOGOU                                             | п                                       |           |
| HUME SEARCH ASS                               | ESSMENT UTILITY              | DFIO AA LETTERS REPORTS LOGOU                                             | ,,,,,,,,,,,,,,,,,,,,,,,,,,,,,,,,,,,,,,, |           |
|                                               | RECORDS C                    | OF REQUEST FORWARDED TO DEEMED PIO                                        |                                         |           |
| Public Authority: Depart                      | ment of Personnel & Tr       | aining Role : CPIO User : Amariit Sir                                     | ab                                      |           |
|                                               |                              |                                                                           | ign                                     |           |
| 1 All Items per page: 1                       | 0 -                          |                                                                           |                                         |           |
| Registration Number                           | Name                         | Current Status                                                            | Target Date                             | To DPIO   |
| DOP&T/R/2013/60040                            | Tejbir Singh Rawat           | REQUEST UNDER PROCESS AT OUR OFFICE                                       | 10/04/2013                              | Test_DPIO |
| 1 All                                         |                              | ·                                                                         |                                         |           |
| Page: 1 of 1                                  |                              |                                                                           |                                         |           |
|                                               |                              |                                                                           |                                         |           |
| 0-9 of Total 1                                |                              |                                                                           |                                         |           |
|                                               |                              |                                                                           |                                         |           |
|                                               |                              |                                                                           |                                         |           |
|                                               |                              |                                                                           |                                         |           |
|                                               |                              |                                                                           |                                         |           |
|                                               |                              |                                                                           |                                         |           |
|                                               |                              |                                                                           |                                         |           |
|                                               |                              |                                                                           |                                         |           |
|                                               |                              |                                                                           |                                         |           |
|                                               |                              |                                                                           |                                         |           |

## xi) Requests Replied by DPIO:---

|    | 10.21.8     |          |         |            |            | Google DLL | low to install .DI | I file 💷 Postare       | SOI : Documen 🕅 | PostareSQL: Documen | 🏌 :: RTI Request & App | ⊙ Getting Started |
|----|-------------|----------|---------|------------|------------|------------|--------------------|------------------------|-----------------|---------------------|------------------------|-------------------|
|    |             |          |         |            |            |            |                    |                        |                 |                     | -                      |                   |
|    |             | RI       | l'I Reg | quest &    | t Appea    | ıl Man     | ageme              | nt Inforn              | nation Sys      | tem(RTI-            | MIS)                   |                   |
|    |             |          |         |            |            |            |                    |                        |                 |                     |                        |                   |
| нс | DME SEA     | ARCH     | ASSE    | SSMENT     | UTILITY    | DPIO       | FAA                | LETTERS                | REPORTS         | LOGOUT              |                        |                   |
|    |             |          |         |            | XVET       | COMPT      | O CRIO             | MODULE (               | E DTI MIS       |                     |                        |                   |
|    |             |          |         |            | VV ICILI   |            | U CHU              |                        | <b>MALE-MID</b> |                     |                        |                   |
| F  | Public Auth | ority: D | epartme | ent of Per | sonnel & T | raining    | Ro                 | le : CPIO              | User: B.        | Bandopadhya         | ay(JCA)                |                   |
| -  |             |          | _       | _          |            |            |                    |                        |                 |                     |                        | _                 |
|    |             | De       |         |            |            |            |                    | 20 Days :<br>5 Days :  |                 |                     |                        |                   |
|    |             | Re       | quests  | товет      | -          |            |                    |                        |                 |                     |                        | _                 |
|    |             | _        |         |            |            |            |                    | eceived :<br>osed of : |                 |                     |                        |                   |
|    |             |          |         |            |            | urnequ     |                    | Pending :              |                 |                     |                        |                   |
|    |             |          |         | New        | Reques     | ts Due F   |                    | Action :               |                 |                     |                        | _                 |
|    |             |          |         |            |            |            |                    | Process :              |                 |                     |                        |                   |
|    |             |          |         |            |            |            |                    | eceived :              |                 |                     |                        |                   |
|    | Req         | uests    | In Wh   | ich Thir   |            |            |                    | equired :              |                 |                     |                        | _                 |
|    |             |          |         |            |            |            |                    | to DPIO :              |                 |                     |                        | _                 |
|    |             |          |         | Now        |            |            |                    | m DPIO :               |                 |                     |                        | _                 |
|    |             | _        |         | New        | ACKIIOW    | leugenie   |                    | Raised :               |                 |                     |                        | - H               |
|    |             |          |         |            | Co         | nments     |                    | by FAA :               |                 |                     |                        | -                 |
|    |             |          |         |            | 0          | mients     | oougin             |                        |                 |                     |                        |                   |

By clicking on the count of **alert option**, the list of **Requests replied by DPIO** will be displayed.

|                            | RECORDS OF REPLI          | ES FROM DEEMED PIC |                       |
|----------------------------|---------------------------|--------------------|-----------------------|
| Public Authority: Role : C | PIO User : Demo PIO       | 2                  |                       |
| « Previous 1 2 3 4 5 1     | 22 Next » All Items per p | bage: 10 💌         |                       |
| Registration Number        | Name                      | Date Of Reply      | Reply                 |
| GEST2/R/2007/00055         | Mahesh Chand              | 20/10/2008         | Test Reply            |
| GEST2/R/2007/00014         | V.K.Dhingra               | 22/11/2011         | TEST                  |
| GEST2/R/2011/00004         | abc                       | 12/12/2011         | TEST REPLY FOR ARVIND |
| GEST2/R/2007/00020         | amar guru                 | 13/12/2011         | asdfsad test          |
| GEST2/R/2006/00069         | Menon                     | 27/12/2012         | wer ew ew rwe         |
| GEST2/R/2006/00064         | sample name               | 27/12/2012         | we ewrwer wer wer     |
| GEST2/R/2007/00050         | SSSS                      | 03/01/2013         | teststasdf            |
| GEST2/R/2009/00002         | Anil Bansal Transfer      | 04/01/2013         | testst                |
| GEST2/R/2011/00005         | aaaaaaaaaaa               | 04/01/2013         | testst                |
| GEST2/R/2009/00002         | Anil Bansal Transfer      | 04/01/2013         | testst                |
| « Previous 1 2 3 4 5 2     | 22 Next » All             |                    |                       |

| xii) | New Acknowledgements from DPIO: |
|------|---------------------------------|
|------|---------------------------------|

| C       | ×<br>10.21.8.3:8080/citizen/rtimis/CPIO/index.php                                                                                                    | - @<br>Q 公 | X |
|---------|----------------------------------------------------------------------------------------------------|------------|---|
|         | b Silce Gallery 🗀 Imported From IE 🗋 Utility 📺 2faster 📺 Google 🕮 How to Install .DLL file 🦞 PostgreSQL: Documen 💖 PostgreSQL: Documen 🦞 :: RTI Request & App |            | Î |
|         | RTI Request & Appeal Management Information System(RTI-MIS)                                                                                                   |            |   |
|         |                                                                                                    |            |   |
| HOME    | SEARCH ASSESSMENT UTILITY DPIO FAA LETTERS REPORTS LOGOUT                                                                                                    |            |   |
|         | WELCOME TO CPIO MODULE OF RTI-MIS                                                                                                    |            |   |
| Public  | Authority: Department of Personnel & Training Role : CPIO User : B.Bandopadhyay(JCA)                                                                          |            |   |
| T dbild |                                                                                                    |            |   |
|         | Requests Pending For More Than 20 Days : 47                                                                                                    |            |   |
|         | Requests To Be Disposed Off Within Next 5 Days : 45                                                                                                    |            |   |
|         | Total Request Received : 56                                                                                                    | _          |   |
|         | Total Request Disposed of : 1<br>Total Pending : 55                                                                                                    | - 1        |   |
|         |                                                                                                    | _          |   |
|         | New Requests Due For Intial Action : 55<br>Requests Under Process : 0                                                                                         | <u> </u>   |   |
| _       | Requests For Which Additional Payment is Received : 0                                                                                                    | -          |   |
|         | Requests In Which Third Party Information is Required : 0                                                                                                    | _          |   |
|         | Requests Forwarded to DPIO : 0                                                                                                    |            |   |
|         | Requests Replied by DPIO: 0                                                                                                    |            |   |
|         | New Acknowledgements From DPIO: 0                                                                                                    |            |   |
|         | Appeal Raised : 6                                                                                                    |            |   |
|         | Comments Sought by FAA : 1                                                                                                    | - 1        |   |
|         | ours. d. m                                                                                                    |            |   |
|         | What's New                                                                                                    |            |   |

By clicking on the count of **alert option**, the list of **New Acknowledgements received from DPIO** will be displayed.

### xiii) Appeal Raised:--

|                 | ,                      | /citizen/rtimis/CPIO/       | 1.1           |                       |                            |              |                     |                        | Q 53            |
|-----------------|------------------------|-----------------------------|---------------|-----------------------|----------------------------|--------------|---------------------|------------------------|-----------------|
| ested Sites 📄 W | /eb Slice Gallery 📋 Im | nported From IE 🛛 🗋 Utility | 2faster 📳 Go  | ogle DLL How to insta | l .DLL file ष Postgre      | SQL: Documen | PostgreSQL: Documen | 🌋 :: RTI Request & App | Getting Started |
|                 | RI                     | l'I Request &               | : Appeal .    | Managen               | ient Inform                | iation S     | ystem(RTI           | MIS)                   |                 |
| HOME            | SEARCH                 | ASSESSMENT                  | UTILITY       | DPIO FA               | A LETTERS                  | REPORT       | IS LOGOUT           | <u> </u>               |                 |
|                 |                        |                             | WELC          | оме то срі            | O MODULE O                 | F RTI-MIS    |                     |                        |                 |
| Public          | <b>Authority:</b> D    | epartment of Pers           | sonnel & Trai | nina                  | Role : CPIO                | User         | B.Bandopadhya       | )<br>(1CA)             |                 |
| T GDM           |                        | epurchence of Ferr          | Johner a fran | ing .                 |                            | 0501         | Dibanaopaanya       |                        |                 |
|                 |                        | Requests                    | Pending Fo    | or More Tha           | n 20 Days : 🧃              | 47           |                     |                        |                 |
|                 | Rec                    | quests To Be D              | isposed Of    | ff Within Ne          | xt 5 Days :                | 45           |                     |                        |                 |
|                 |                        |                             | То            | tal Request           | Received :                 | 56           |                     |                        |                 |
|                 |                        |                             | Total         | <b>Request D</b>      | sposed of :                | 1            |                     |                        |                 |
|                 |                        |                             |               | Tota                  | al Pending :               | 55           |                     |                        |                 |
|                 |                        | New                         | Requests      | Due For In            | tial Action :              | 55           |                     |                        |                 |
|                 |                        |                             |               |                       | er Process :               |              |                     |                        |                 |
|                 |                        | sts For Which               |               |                       |                            |              |                     |                        |                 |
|                 | Requests               | In Which Thir               |               |                       |                            |              |                     |                        | _               |
| _               |                        |                             |               |                       | d to DPIO :<br>d by DPIO : |              |                     |                        | _               |
|                 |                        | New                         |               |                       | rom DPIO :                 |              |                     |                        | _               |
|                 |                        |                             |               | -                     | eal Raised :               |              |                     |                        | _               |
|                 |                        |                             | Com           |                       | ht by FAA :                |              |                     |                        | _               |
|                 |                        |                             |               |                       |                            |              |                     |                        | _               |
| _               |                        |                             |               |                       |                            |              |                     |                        |                 |

By clicking on the count of **alert option**, the list of **Appeals Filed against the requests dealt by concerned CPIO** will be displayed.

|                        | Request &        | Appeal Manag      | gement Info | rmation Syst   | em(RTI    | -MIS)             |    |
|------------------------|------------------|-------------------|-------------|----------------|-----------|-------------------|----|
| HOME SEARCH A          | SSESSMENT        | UTILITY DPIO      | FAA LETTER  | rs reports     | LOGOUT    |                   |    |
| Public Authority: Depa | artment of Perso | onnel & Training  | Role : CPIO | User : B.E     | andopadhy | /ay(JCA)          |    |
| LIS                    | ST OF APPEAL     | S FILED AGAINST   | THE REQUES  | TS DEALT BY CO | ONCERNE   | CD CPIO           |    |
| Show 10 - entries      |                  |                   |             |                | Search:   |                   |    |
| Appeal Numbe           | er 🔺             | Name              | \$          | Received Date  | \$        | Request Number    | \$ |
| DOP&T/A/2013/          | 00024            | Deepak Ku         | umar        | 18/04/2013     |           |                   |    |
| DOP&T/A/2013/          | 00028            | Rajesh Yo         | giraj       | 23/04/2013     |           |                   |    |
| DOP&T/A/2013/          | 00154            | Ramlal Bhagwntsir | ngh Chouhan | 11/06/2013     |           |                   |    |
| DOP&T/A/2013/          | 00282            | Rajesh B          | Ohol        | 08/08/2013     |           |                   |    |
| DOP&T/A/2013/          | 00297            | Mukesh Kum        | nar Soni    | 14/08/2013     |           |                   |    |
|                        | 00331            | Akash Ku          | mar         | 30/08/2013     |           | DOP&T/R/2013/6190 | )5 |
| DOP&T/A/2013/          |                  |                   |             |                |           |                   |    |

### xiv) Comments Sought by FAA:--

By clicking on the count of **alert option**, the list of **"Records of Appeal in Which Comment is Sought**" will be displayed.

| 🌋 :: RTI MI                | S ::                          | × 🌋 :: RTI R       | Request & Appeal Mar 🗙 🔽    |                  |                 |                                |                 |                    |                        |       |
|----------------------------|-------------------------------|--------------------|-----------------------------|------------------|-----------------|--------------------------------|-----------------|--------------------|------------------------|-------|
| $\leftarrow \rightarrow c$ | : fi 🗋 10                     | 0.21.8.3:8080/cit  | tizen/rtimis/CPIO/recordC   | CommentSough     | ByAA.php        |                                |                 |                    |                        | @ ☆ 〓 |
| 🗋 Suggested                | Sites 📄 Web                   | Slice Gallery 📋 Im | nported From IE 📄 Utility 🕻 | 👖 2faster 🛛 👖 Go | ogle DLL How to | o install .DLL file 🖤 PostgreS | QL: Documen 🦞 P | ostgreSQL: Documen | 🌋 :: RTI Request & App |       |
|                            |                               | R.                 | TI Request &                | : Appeal         | Manag           | gement Inforn                  | nation Sys      | stem(RTI-          | MIS)                   |       |
|                            | HOME                          | SEARCH             | ASSESSMENT                  | UTILITY          | DPIO            | AA LETTERS                     | REPORTS         | LOGOUT             |                        |       |
|                            |                               |                    | DF                          | CORDS OI         |                 | COMMENTS SOUG                  |                 |                    |                        |       |
| 2                          |                               |                    | KL                          |                  | ATTEAD          |                                |                 | John               |                        | -     |
|                            | Public                        | Authority: [       | Department of Pers          | sonnel & Tra     | ining           | Role : CPIO                    | User : A        | marjit Singh       |                        |       |
|                            | 1 All                         | ltems per p        | age: 10 💌                   |                  |                 |                                |                 |                    |                        |       |
|                            |                               |                    | Registration Number         |                  |                 | Name                           |                 | Comment Sou        | ght On Date            |       |
|                            | С                             |                    | DOP&T/A/2013/00154          |                  | F               | Prakash Kumar                  |                 | 26/06/             | 2013                   |       |
|                            | 1 All<br>Page: 1<br>0-9 of To |                    |                             |                  |                 |                                |                 |                    |                        |       |
| 8                          |                               |                    |                             |                  |                 |                                |                 |                    |                        |       |
|                            |                               |                    |                             |                  |                 |                                |                 |                    |                        |       |
|                            |                               |                    |                             |                  |                 |                                |                 |                    |                        |       |
|                            |                               |                    |                             |                  |                 |                                |                 |                    |                        |       |
|                            |                               |                    |                             |                  |                 |                                |                 |                    |                        |       |
| 10.21.8.3:8080             | /citizen/rtimis/CPI           | O/recordCommentSo  | ughtByAA.php#               |                  |                 |                                |                 |                    |                        |       |

Now by clicking on the **desired registration number** or radio button, "**Reply To Comment Sought By Appellate Authority**" screen will be displayed.

| 🐮 :: RTI MIS :: x III Request & Appeal Marr x                                                                                                    | _ @ X |
|----------------------------------------------------------------------------------------------------|-------|
| ← → C ↑ ↑ 10.21.8.3:8080/citizen/rtimis/CPIO/commentSentToAA.php?reg=QmKjVxVuL16Kq8Ik8aAUqjV5HQNrdIQ5QqW5C%2BXCC%2BU%3D                               | © ☆ = |
| Suggested Sites T Web Sice Gallery Different E T Utility 11 2faster 11 Google 44 How to install .DLI file 11 PostgreSQL: Documen 11 :RTI Request & Ar |       |
|                                                                                                    |       |
| RTI Request & Appeal Management Information System(RTI-MIS)                                                                                           |       |
|                                                                                                    |       |
| HOME SEARCH ASSESSMENT UTILITY DPIO AA LETTERS REPORTS LOGOUT                                                                                         |       |
|                                                                                                    |       |
| REPLY TO COMMENT SOUGHT BY APPELLATE AUTHORITY                                                                                                    |       |
| Public Authority: Department of Personnel & Training Role : CPIO User : Amarjit Singh                                                                 |       |
|                                                                                                    |       |
| Registration No. : DOP&T/A/2013/00154                                                                                                    |       |
| Name of Appellant : Prakash Kumar                                                                                                    |       |
| Comments Sought : Please give justification                                                                                                    |       |
| Comments Sought on Date : 26/06/2013                                                                                                    |       |
|                                                                                                    |       |
|                                                                                                    |       |
| Please Enter the Comments (Upto 3000                                                                                                    |       |
| characters)                                                                                                    |       |
|                                                                                                    |       |
|                                                                                                    |       |
|                                                                                                    |       |
| Submit                                                                                                    |       |
|                                                                                                    |       |

CPIO can view RTI Request by clicking on the option "View Request Details".

CPIO can enter reply of comment sought by appellate authority in "**Please Enter the Comments**" field, with size limit upto **3000 characters only**.

## **SEARCH**

On the search page "Search Request" form is available with various search criteria's

Now we will discuss them one by one:--

- In Registration No field CPIO can enter registration number of RTI request.
- In Name field CPIO can enter citizen name.
- In Subject Content field CPIO can enter subject line of RTI request.
- In State dropdown field CPIO can select any state.

And last one is **Request Status** dropdown field which has several options, let us discuss them one by one here:

| 🌋 :: RTI MI                     | S ::        | ×              |                            |                   |                   |                         |                           |                          |                        | - 0 X |
|---------------------------------|-------------|----------------|----------------------------|-------------------|-------------------|-------------------------|---------------------------|--------------------------|------------------------|-------|
| $\leftrightarrow \Rightarrow c$ | # 🗎 1       | 0.21.8.3:8080/ | citizen/rtimis/CPIO/ser    | chForm.php        |                   |                         |                           |                          |                        | @☆ 〓  |
| C Suggested                     | Sites 🗋 Web | Slice Gallery  | Imported From IE 🛛 🗋 Utili | ty 🛐 2faster 🛐 Go | ogle DLL How to i | install .DLL file 🍿 Pos | greSQL: Documen           | PostgreSQL: Documen.     | 🌋 :: RTI Request & App |       |
|                                 |             | J              | PTI Request                | & Anneal          | Manao             | ement Info              | rmation                   | System(RTI               | -MIS)                  |       |
|                                 |             |                | III Request                | α πρρειι          | тапад             | emeni 1190              | mailon                    | System(111               | W115)                  |       |
|                                 |             |                |                            |                   |                   |                         |                           |                          |                        |       |
| 0                               | HOME        | SEARCH         | ASSESSMENT                 | UTILITY           | DPIO A            | A LETTERS               | REPORTS                   | LOGOUT                   |                        |       |
|                                 |             |                |                            |                   | SEA               | RCH REQUES              |                           |                          |                        |       |
|                                 | Public      | Authority      | Department of I            | Personnel & Tra   | ining             | Role : CPIO             | llse                      | <b>r :</b> Amarjit Singh |                        |       |
|                                 |             | Authority      | Deparement of 1            | croonner a me     | ling              | Note 1 of 10            | 030                       | . Andrijte Singh         |                        |       |
|                                 |             |                |                            | Enter Any Num     | ber Of Para       | meter(s) To Se          | arch <mark>A RTI</mark> R | lequest.                 |                        |       |
|                                 |             |                |                            | Registration N    | o. :              |                         |                           |                          |                        |       |
|                                 |             |                |                            | Nam               | e :               |                         |                           |                          |                        |       |
|                                 |             |                |                            | Subject Conter    | it :              |                         |                           |                          |                        |       |
|                                 |             |                |                            | Stat              | e:Please          | e Select State          |                           |                          |                        |       |
|                                 |             |                |                            | Request Sta       | usPlease          | e Select Request \$     | Status 💌                  |                          |                        |       |
|                                 |             |                |                            |                   |                   |                         |                           |                          |                        |       |
|                                 |             |                |                            |                   | Sea               | arch                    |                           |                          |                        |       |
| 8                               |             |                |                            |                   |                   |                         |                           |                          |                        | _     |
|                                 |             |                |                            |                   |                   |                         |                           |                          |                        |       |
|                                 |             |                |                            |                   |                   |                         |                           |                          |                        |       |
|                                 |             |                |                            |                   |                   |                         |                           |                          |                        |       |
|                                 |             |                |                            |                   |                   |                         |                           |                          |                        |       |

(a)- New Request: This option is selected when CPIO wants to view new RTI request .

| □ 10.21.8.3:8080/citizen/rtimis/CPIO/serchForm.php     □ 10.21.8.3:8080/citizen/rtimis/CPIO/serchForm.php     □ 10.21.8.3:8080/citizen/rtimis/CPIO/serchForm.php     □ 10.21.8.3:8080/citizen/rtimis/CPIO/serchForm.php     □ 10.21.8.3:8080/citizen/rtimis/CPIO/serchForm.php     □ 10.21.8.3:8080/citizen/rtimis/CPIO/serchForm.php     □ 10.21.8.3:8080/citizen/rtimis/CPIO/serchForm.php     □ 10.21.8.3:8080/citizen/rtimis/CPIO/serchForm.php     □ 10.21.8.3:8080/citizen/rtimis/CPIO/serchForm.php     ■ 10.21.8.3:8080/citizen/rtimis/CPIO/serchForm.php     ■ 10.21.8.3:8080/citizen/rtimis/CPIO/serchForm.php     ■ 10.21.8.3:8080/citizen/rtimis/CPIO/serchForm.php     ■ 10.21.8.3:8080/citizen/rtimis/CPIO/serchForm.php     ■ 10.21.8.3:8080/citizen/rtimis/CPIO/serchForm.php     ■ 10.21.8.3:8080/citizen/rtimis/CPIO/serchForm.php     ■ 10.21.8.3:8080/citizen/rtimis/CPIO/serchForm.php     ■ 10.21.8.3:8080/citizen/rtimis/CPIO/serchForm.php     ■ 10.21.8.3:8080/citizen/rtimis/CPIO/serchForm.php     ■ 11.8.2.8.8.8.8.8.8.8.8.8.8.8.8.8.8.8.8.8                                                                                                    |
|----------------------------------------------------------------------------------------------------|
| RTI Request & Appeal Management Information System(RTI-MIS)         ME       SEARCH       ASSESSMENT       UTILITY       DPIO       AA       LETTERS       REPORTS       LOGOUT         SEARCH REQUEST         rublic Authority: Department of Personnel & Training       Role : CPIO       User : Amarjit Singh         Enter Any Number Of Parameter(s) To Search A RTI Request.         Registration No. :                                                                                                    |
| ME SEARCH ASSESSMENT UTILITY DPIO AA LETTERS REPORTS LOGOUT SEARCH REQUEST Public Authority: Department of Personnel & Training Role : CPIO User : Amarjit Singh Enter Any Number Of Parameter(s) To Search A RTI Request. Registration No. :                                                                                                    |
| SEARCH REQUEST         Public Authority: Department of Personnel & Training       Role : CPIO       User : Amarjit Singh         Enter Any Number Of Parameter(s) To Search A RTI Request.         Registration No. :                                                                                                    |
| SEARCH REQUEST         Public Authority: Department of Personnel & Training       Role : CPIO       User : Amarjit Singh         Enter Any Number Of Parameter(s) To Search A RTI Request.         Registration No. :                                                                                                    |
| Public Authority: Department of Personnel & Training       Role : CPIO       User : Amarjit Singh         Enter Any Number Of Parameter(s) To Search A RTI Request.         Registration No. :                                                                                                    |
| Enter Any Number Of Parameter(s) To Search A RTI Request. Registration No. :                                                                                                    |
| Enter Any Number Of Parameter(s) To Search A RTI Request. Registration No. :                                                                                                    |
| Registration No. :                                                                                                    |
|                                                                                                    |
|                                                                                                    |
| Subject Content :                                                                                                    |
| State :Please Select State                                                                                                    |
| Request Status New Request                                                                                                    |
|                                                                                                    |
| Search                                                                                                    |
|                                                                                                    |
| ×                                                                                                    |
| □ 10.21.8.3:8080/cltizen/rtimis/CPIO/ul.searchForm.php<br>□ Web Sike Gallery □ Imported From IE □ Utility III 2faster III Google 🔐 How to install.DLL file III PostgreSQL: Documen III PostgreSQL: Documen III Request & App                                                                                                    |
| 10.21.8.3:8080/citizen/rtimis/CPIO/ui.searchForm.php                                                                                                    |
| □ 10.21.8.3:8080/cltizen/rtimis/CPIO/ul.searchForm.php<br>□ Web Sike Gallery □ Imported From IE □ Utility III 2faster III Google 🔐 How to install.DLL file III PostgreSQL: Documen III PostgreSQL: Documen III Request & App                                                                                                    |
| <ul> <li>Do.21.8.3:8080/cttizen/rtimis/CPIO/ui.searchForm.php</li> <li>Web Sice Gallery → Imported From IE → Utility → Zfaster → Google ↔ How to install.DLL file ♥ PostgreSQL: Documen ♥ PostgreSQL: Documen</li></ul>                                                                                                    |
| <ul> <li>Do.21.8.3:8080/cttizen/rtimis/CPIO/ul.searchForm.php</li> <li>Web Sites Gallery → Imported From IE → Utility → Zfaster → Google ↔ How to install.DLL file ♥ PostgreSQL: Documen ♥ PostgreSQL: Documen</li></ul>                                                                                                    |
| Description: Department of Personnel & Training Description: CPIO User: Amarjit Singh                                                                                                    |
| I 10.21.8.3:8080/cttizen/rtimis/CPIO/ui.searchForm.php We blee Gallery Imported From IE Utility II 2faster II Google ## How to install .DLL file IV PostgreSQL: Documen IV PostgreSQL: Documen IV PostgreSQL:                                                                                                    |
| Incl.8.3:8080/citizer/rtimis/CPIO/uLisearchForm.php         Internet of Prom IE       Utility       If Soage       Me how to install DLL file       Imported Prom IE       Dutility       If Stater       If Googe       Me how to install DLL file       Imported Prom IE       Dutility       If Stater       If Googe       Me how to install DLL file       Imported Prom IE       Dutility       If I Request & Appo.         RTT Request & Appoent Management Information System (RTI-MIS)         Me SEARCH ASSESSMENT UTILITY DPIO AA LETTERS REPORTS LOGOUT         Tublic Authority: Department of Personnel & Training         Role : CPIO       User : Amarjit Singh         VIEW REQUEST STATUS (SEARCH A REQUEST)         how 10 • entries         Gurrent Status of Request                                                                                                    |
| In 21.8.3:8080/citizer/rtimis/CPIO/ul.searchForm.php         In ub Sike Gallery       Imported From IE       Utility       If Soage       #4 How to install .DLL file       If PostgreSQL: Documen       If PostgreSQL: Documen       If Po                                                                                                    |
| In 21.8.3:8080/dtizen/rtimis/CPIO/uLisearchForm.php         Image: Search regulation of the search of the search                           |
| Image: Search is search in the personnel & Training is entries where the personnel & Training is entries in the personnel & Training is entries in the personnel & Training is entries in the personnel & Training is entries in the personnel & Training is entries in the personnel & Training is entries in the personnel & Training is entries in the personnel & Training is entries in the personnel & Training is entries in the personnel & Training is entries in the personnel & Training is entries is entries in the personnel & Training is entries in the personnel & Training is entries in the personnel & Training is entries in the personnel & Training is entries is entries in the personnel & Training is entries is entries in the personnel & Training is entries is entries is entries in the personnel & Training is entries is entries is entries in the personnel & Training is entries is entries is entries is entries in the personnel & Training is entries is entries is entries is entries is entries is entries is entries is entries is entries in the personnel & Training is entries is entries entries is entries is entries is entries is entries |
| Internation No. ★       Name       Current Status of Request       ♦       Received Date       Closing         Current Status of Request       ♦       Name       Current Status of Request       ♦       Received Date       Closing         Current Status of Request       Name       Name       Current Status of Request       ♦       Received Date       Closing         CopeAT/R/2013/02626       Vijay K Kapoor       RTI REQUEST RECEIVED       09/05/2013       N.         CopeAT/R/2013/02694       Rargan Rao       RTI REQUEST RECEIVED       23/05/2013       N.                                                                                                    |
| Image: Contract of the search Form.php         Image: Contract of the search Form.php                                                                                                    |
| Image: Display and the second second sec |

(b)- Under Process Request : This option is selected when CPIO wants to view RTI request which is under processing status.

| X :: RTI MIS :: ×      ×      ×      ×      ×      ×      ×      ×      ×      ×      ×      ×      ×      ×      ×      ×      ×      ×      ×      ×      ×      ×      ×      ×      ×      ×      ×      ×      ×      ×      ×      ×      ×      ×      ×      ×      ×      ×      ×      ×      ×      ×      ×      ×      ×      ×      ×      ×      ×      ×      ×      ×      ×      ×      ×      ×      ×      ×      ×      ×      ×      ×      ×      ×      ×      ×      ×      ×      ×      ×      ×      ×      ×      ×      ×      ×      ×      ×      ×      ×      ×      ×      ×      ×      ×      ×      ×      ×      ×      ×      ×      ×      ×      ×      ×      ×      ×      ×      ×      ×      ×      ×      ×      ×      ×      ×      ×      ×      ×      ×      ×      ×      ×      ×      ×     ×      ×     ×     ×      ×     ×      ×     ×     ×     ×     ×     ×     ×     ×     ×     ×     ×     ×     ×     ×     ×     ×     ×     ×     ×     ×     ×     ×     ×     ×     ×     ×     ×     ×     ×     ×     ×     ×     ×     ×     ×     ×     ×     ×     ×     ×     ×     ×     ×     ×     ×     ×     ×     ×     ×     ×     ×     ×     ×     ×     ×     ×     ×     ×     ×     ×     ×     ×     ×     ×     ×     ×     ×     ×     ×     ×     ×     ×     ×     ×     ×     ×     ×     ×     ×     ×     ×     ×     ×     ×     ×     ×     ×     ×     ×     ×     ×     ×     ×     ×     ×     ×     ×     ×     ×     ×     ×     ×     ×     ×     ×     ×     ×     ×     ×     ×     ×     ×     ×     ×     ×     ×     ×     ×     ×     ×     ×     ×     ×     ×     ×     ×     ×     ×     ×     ×     ×     ×     ×     ×     ×     ×     ×     ×     ×     ×     ×     ×     ×     ×     ×     ×     ×     ×     ×     ×     ×     ×     ×     ×     ×     ×     ×     ×     ×     ×     ×     ×     ×     ×     ×     ×     ×     ×     ×     ×     ×     ×     ×     ×     ×     ×     ×     ×     ×     ×     ×     ×     ×     ×     ×     ×     ×     ×     ×     ×     ×     ×     ×     ×     ×     ×     × | _ @ ×<br>Q ☆ ≡ |
|----------------------------------------------------------------------------------------------------|----------------|
| RTI Request & Appeal Management Information System(RTI-MIS)                                                                                                    |                |
| HOME SEARCH ASSESSMENT UTILITY DPIO AA LETTERS REPORTS LOGOUT                                                                                                    |                |
| SEARCH REQUEST                                                                                                    |                |
| Public Authority: Department of Personnel & Training     Role : CPIO     User : Amarjit Singh                                                                                                    |                |
| Enter Any Number Of Parameter(s) To Search A RTI Request.                                                                                                    |                |
| Registration No. :                                                                                                    |                |
| Name :                                                                                                    |                |
| Subject Content :                                                                                                    |                |
| State :Please Select State                                                                                                    |                |
| Request Status Under Process Request                                                                                                    |                |
|                                                                                                    |                |
| Search                                                                                                    | - 19           |
|                                                                                                    |                |
|                                                                                                    |                |
|                                                                                                    |                |
|                                                                                                    |                |

(c)- Disposed Off Request: This option is selected when CPIO wants to view disposed off RTI request.

| ☆ = |
|-----|
|     |
|     |
|     |
|     |
|     |
|     |
|     |
|     |
|     |
|     |
|     |
|     |
|     |
|     |
|     |
|     |
|     |
|     |
|     |

(d)- Dispatched Request: This option is selected when CPIO wants to view dispatched RTI request.

|                                                                                                    | _ @ X |
|----------------------------------------------------------------------------------------------------|-------|
|                                                                                                    |       |
| C A D 10.21.8.3:8080/citizen/rtimis/CPIO/serchForm.php          Suggested Sites       Web Slice Gallery       Imported From IE       Utity       Zfaster       Google       Mento install.DLL file       PostgreSQL: Documen       PostgreSQL: Documen | @☆ 呈  |
| 🕒 suggested sites 🕐 Web side Galery 🦲 Imported from Iz 🔄 Utility 🛄 staster 🛄 Google 😁 How to instal JULI Hie 🧤 PostgresQL: Documen 🦞 PostgresQL: Documen 🦹 I: K I: Kequest & App                                                                       |       |
| RTI Request & Appeal Management Information System(RTI-MIS)                                                                                                    |       |
|                                                                                                    |       |
| HOME SEARCH ASSESSMENT UTILITY DPIO AA LETTERS REPORTS LOGOUT                                                                                                    |       |
| NUML SLAKCT ASSESSMENT UTILITT DP10 AA LETTEKS KEPOKTS EUGUUT                                                                                                    |       |
| SEARCH REQUEST                                                                                                    |       |
| Dublis Authority Department of Department 9 Terrisian Dalas (DIO Users Amerili Circh                                                                                                    |       |
| Public Authority: Department of Personnel & Training         Role : CPIO         User : Amarjit Singh                                                                                                    |       |
| Enter Any Number Of Parameter(s) To Search A RTI Request.                                                                                                    |       |
| Registration No. :                                                                                                    |       |
| Name :                                                                                                    |       |
| Subject Content :                                                                                                    |       |
| State :Please Select State                                                                                                    |       |
| Request Status Dispatched Request                                                                                                    |       |
|                                                                                                    |       |
| Search                                                                                                    |       |
|                                                                                                    |       |
|                                                                                                    |       |
|                                                                                                    |       |
|                                                                                                    |       |
|                                                                                                    |       |

After filling the search criteria CPIO can view desired report.

This report shows details of RTI Request this report contain fields like :

(a)- **Registration number:** This link is clickable and on click it opens popup named **ACTION HISTORY OF RTI REQUEST**, which contains all details of RTI request like (Applicant Name,Text of Application,Reply of Application etc.)

- (b)- Name: This column shows name of citizen .
- (c)- Current Status: This field shows status of RTI request taken by CPIO.
- (d)- Received Date: This is the date on which RTI request is received by CPIO.
- (e)- Closing Date: This is the date on which RTI request is disposed by CPIO.

| s 📋 Web Slice Gallery 🛄 Imported | From IE 🗋 Utility 🛃 2faster 📳 | Google Au How to install .DLL file W PostgreSQL: Documen W | PostgreSQL: Do | cumen ኺ :: RTI R   | equest & App |
|----------------------------------|-------------------------------|------------------------------------------------------------|----------------|--------------------|--------------|
| RTL                              | Request & Apped               | al Management Information Sy                               | stem(F         | RTI-MIS)           |              |
| HOME SEARCH A                    | SSESSMENT UTILITY             | dpio aa letters reports                                    | LOGO           | υτ                 |              |
| Public Authority: Depa           | rtment of Personnel & 1       | raining Role: CPIO User: /                                 | Amarjit Si     | ngh                |              |
|                                  | VIEW                          | REQUEST STATUS (SEARCH A REQUES                            | T)             |                    |              |
| Show 10 - entries                |                               |                                                            | Sear           | ch:                |              |
| Registration No. 🔺               | Name 🗘                        | Current Status of Request                                  | ¢R             | eceived Date<br>\$ | Closing Date |
| DOP&T/R/2013/02626               | Vijay K Kapoor                | RTI REQUEST RECEIVED                                       |                | 09/05/2013         | N.A          |
| DOP&T/R/2013/02784               | Narayan Rao                   | RTI REQUEST RECEIVED                                       |                | 17/05/2013         | N.A          |
| DOP&T/R/2013/02904               | Rajeshwari Dayal              | RTI REQUEST RECEIVED                                       |                | 23/05/2013         | N.A          |
| DOP&T/R/2013/03196               | Girish Sachdeva               | RTI REQUEST RECEIVED                                       |                | 06/06/2013         | N.A          |
| DOP&T/R/2013/03291               | Rakesh Gupta                  | RTI REQUEST RECEIVED                                       |                | 10/06/2013         | N.A          |
| DOP&T/R/2013/61739               | Ajay Kumar                    | FORWARD REQUEST TO CPIO                                    |                | 24/06/2013         | N.A          |
| DOP&T/R/2013/61741               | Vinay Shukla                  | FORWARD REQUEST TO CPIO                                    |                | 24/06/2013         | N.A          |
|                                  |                               |                                                            |                |                    |              |

On clicking the **registration number** popup named **ACTION HISTORY OF RTI REQUEST** will open up, It contains all details of RTI request like **(Applicant Name, Text of Application, Reply of Application etc. )** 

#### To close the popup please click on the background.

| Suggested Sites 🗋 | Web Slice G           |                                       |                                      |                               |                                      | Q 7                    |  |
|-------------------|-----------------------|---------------------------------------|--------------------------------------|-------------------------------|--------------------------------------|------------------------|--|
|                   |                       | allery 🦲 Imported From IE 📋 Utility ( | 👖 2faster 👖 Google 🕮 Ho              | w to install .DLL file 🧤 Post | reSQL: Documen 🧤 PostgreSQL: Documen | 🏌 :: RTI Request & App |  |
|                   | -                     |                                       |                                      |                               |                                      |                        |  |
|                   | Applies               | Ant Name                              | CTION HISTORY OF F<br>Vijay K Kapoor | RIIREQUEST NO. DO             | JP& 1/R/2013/02626                   |                        |  |
| HOM               |                       | Application                           | Information Under RTI Act,2005       |                               |                                      |                        |  |
|                   | Reply of Application  |                                       |                                      |                               |                                      |                        |  |
| Pu                | SN.                   | Action Taken                          | Date of Action                       | Action Taken By               | Remarks                              |                        |  |
|                   | 1                     | RTI REQUEST RECEIVED                  | 09/05/2013                           |                               |                                      |                        |  |
| She               | View Request Document |                                       |                                      |                               |                                      |                        |  |
|                   |                       | <u>Hen Request Bood</u>               | intent                               |                               |                                      |                        |  |
| Re                |                       |                                       |                                      |                               |                                      |                        |  |
|                   |                       |                                       |                                      |                               |                                      |                        |  |
| DOF               |                       |                                       |                                      |                               |                                      |                        |  |
| DOF               |                       |                                       |                                      |                               |                                      |                        |  |
| DOF               |                       |                                       |                                      |                               |                                      |                        |  |
| DOL               |                       |                                       |                                      |                               |                                      |                        |  |
| DOF               |                       |                                       |                                      |                               |                                      |                        |  |
| DOF               |                       |                                       |                                      |                               |                                      |                        |  |
| The second        |                       |                                       |                                      |                               |                                      |                        |  |
| DOF               |                       |                                       |                                      |                               |                                      |                        |  |
| DOF               |                       |                                       |                                      |                               |                                      |                        |  |
|                   |                       |                                       |                                      |                               |                                      |                        |  |
| DOF               |                       |                                       |                                      |                               |                                      |                        |  |
| 200               |                       |                                       |                                      |                               |                                      |                        |  |
|                   |                       |                                       |                                      |                               |                                      |                        |  |
|                   |                       |                                       |                                      |                               |                                      |                        |  |
| cha               |                       |                                       |                                      |                               |                                      |                        |  |